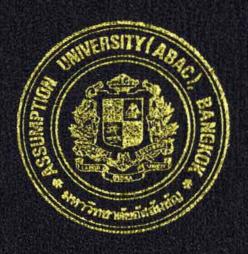

# ACQUISITION INFORMATION SYSTEM FOR A SPARE PART AUTO COMPANY

by

MS. KANJANA KUNGSAENGTHIVAKORN

Final Report of the Three - Credit Course CS 6998 System Development Project

Submitted in Partial Fulfillment
of the Requirements for the Degree of
Master of Science
in Computer Information Systems
Assumption University

January, 1997

ABAC GRADUATE SCHOOL LIBRARY

# ACQUISITION INFORMATION SYSTEM FOR A SPARE PART AUTO COMPANY

BY

MS. KANJANA RUNGSAENGTHIVAKORN

Final Report of the Three-Credit Course
CS 6998 System Development Project
Submitted in Partial Fulfillment
of the Requirements for the Degree of
Master of Science
in Computer Information Systems

**Assumption University** 

January 1997

Project Title Name Project Advisor Academic Year Acquisition Information System Ms. Kanjana Rungsaengthivakorn Prof. Dr. Srisakdi Charmonaman 1997

The Graduate School of Assumption University had approved this final report of the three-credit course, CS 6998 System development Project, submitted in partial fulfillment of the requirements for the degree of Master of Science in Computer Information Systems.

Approval Committee:

(Prof. Dr. Srisakdi Charmonman)

Advisor

(Dr. Suphamit Chitlayasothorn)

Member

(Dr. Sudhiporn Patumtaewapibal)

(Air Marshal Dr. Chulit Meesajjee)

Member

Member

(Assoc. Prof. Somchai Thayarnyong)

Member

# ABAC GRADUATE SCHOOL LIBRARY

# **CONTENTS**

| ABSTRACT                                 | i          |
|------------------------------------------|------------|
| ACKNOWLEDGEMENT                          | ii         |
| LIST OF FIGURES                          | iii        |
| LIST OF TABLES                           |            |
| 1 INTRODUCTION                           |            |
| 1.1 COMPANY OVERVIEW                     | 1          |
| 1.2 EXISTING BUSINESS FUNCTIONS          | 2          |
| 1.3 BACKGROUND OF ACQUISITION SYSTEM     | 3          |
| 1.4 THE OBJECTIVES OF ACQUISITION SYSTEM | 4          |
| 1.5 SCOPE OF THE SYSTEM                  | 4          |
| 2 THE EXISTING SYSTEM STUDY              | 5          |
| 2.1 CURRENT SYSTEM STUDY                 | 5          |
| 2.2 PRESENT PROBLEM                      | 9          |
| 3 PROPOSED SYSTME                        | 11         |
| 3.1 NEW SYSTEM REQUIREMENTS              | 11         |
| 3.2 NEW SYSTEM DESIGN                    | 11         |
| 4 COST AND BENEFIT ANALYSIS              | 29         |
| 4.1 COST ANALYSIS                        | 29         |
| 4.2 BENEFIT ANALYSIS                     | 30         |
| 4.3 SYSTEM IMPLEMENTATION                | 30         |
| 5 CONCLUSIONS AND RECOMMENDATIONS        | 39         |
| REFERENCES                               | 42         |
| APPENDIX-A : EXISTING DOCUMENTS          |            |
| APPENDIX-B: SYSTEM MASTER and FILE LIST  | 47         |
| ADDENDIY C - INDITIONITE IT DESIGN       | <b>5</b> 2 |

ABAC GRADUATO SCHOOL LIBRARY

#### **ABSTRACT**

This Poject is a Acquisition Information System for a spare part Company. Eventhough Acquisition plays minor role in the spare part company, it also affects the performance of the company. The effectiveness and efficiency in procuring will help reduce costs and increase profit. The Best Auto Parts & Recessories Co., Ltd. is used as an example in project. The company is in concentrate auto parts business at Bangkok with sales amount of 20 million Bahts per year. it employs about 100 persons. The company information systems currently are processed by personal computer with the application in accounting at Bangkok and stock control at warehouse. Sometimes, the computers are used to issue letters with Word Processors and do forcasting by Lotus. The management plans to use computer to assist in purchasing section so that the system can support his work in planning and forcasting. Presently the acquisition system is work in manual. The new system not only does support managerial work but also help purchasers perform their work efficiently and effictively.

The system will cover a typical purchase sequences which are purchase requisition, supplier records, purchase order, advice note and invoice. There are many techniques in developing a new system such as information engineering, structured analysis and design, structured requirements definition, Jackson system development, System prototyping etc. Each technique has its own strengths and weaknesses. However, should they be used properly, they should result in good system. In this project, the structured analysis and design is selected to develop the system.

SINCE 1969 SINCE 1969

#### **ACKNOWLEDGEMENT**

This project cannot be completed without many people's contributions in unique way. The author is grateful to all his lecturers at Assumption University who guide, suggest and instruct all courses of Computer Information System, which enlighten the author to have an academic and practical concept in developing the project.

Finally, the author emphatically thanks Prof. Dr. Srisakdi Charmonman, his advisor, who gives recommendations and suggestions in developing the project.

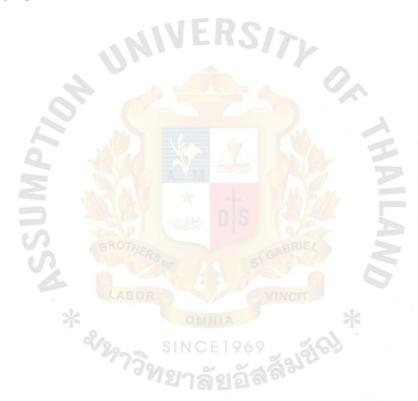

## **LIST OF FIGURES**

| 1 - 1  | EXISTING SYSTEM DATA FLOW DIAGRAM LEVEL 0 (PHYSICAL)                                                                                                    | 3  |
|--------|----------------------------------------------------------------------------------------------------|----|
| 2 - 2  | EXISTING SYSTEM DATA FLOW DIAGRAM LEVEL 0 (LOGICAL)                                                                                                    | 7  |
| 3 - 1  | ORGANIZATION CHART                                                                                                    | 8  |
| 2 - 1  | NEW SYSTEM DATA FLOW DIAGRAM LEVEL 0 (PHYSICAL)                                                                                                    | 13 |
| 3 - 2  | NEW SYSTEM DATA FLOW DIAGRAM LEVEL 0 (LOGICAL)                                                                                                    | 14 |
| 3 - 3  | NEW SYSTEM DATA FLOW DIAGRAM LEVEL 1 (PROCESS 1.0)                                                                                                    | 15 |
| 3 - 4  | NEW SYSTEM DATA FLOW DIAGRAM LEVEL 1 (PROCESS 2.0)                                                                                                    | 16 |
| 3 - 5  | NEW SYSTEM DATA FLOW DIAGRAM LEVEL 1 (PROCESS 3.0)                                                                                                    | 17 |
| 3 - 6  | SYSTEM STRUCTURED CHART                                                                                                    | 21 |
| 3 - 7  | PROCESS PURCHASE REQUEST                                                                                                    | 22 |
| 3 - 8  | CREATE PURCHASE ORDER                                                                                                    | 23 |
| 3 - 9  | GENERATE ADVICE NOTE                                                                                                    | 24 |
| 3 - 10 | PROCESS MATERIAL DELIVERY CONTROL                                                                                                    | 25 |
| 4 - 1  | PROJECT GANTT CHART ROTAL AND ADMINISTRATION OF THE PROJECT GANTE CHART ROTAL AND ADMINISTRATION OF THE PROJECT GANTE CHART CHART CHART AND ADMINISTRATION OF THE PROJECT CHART CHART CHART CHART CHART CHART CHART CHART CHART CHART CHART CHART CHART CHART CHART CHART CHART CHART CHART CHART CHART CHART CHART CHART CHART CHART CHAR | 30 |
| 4 - 2  | IMPLEMENTATION SCHEDULE                                                                                                    | 32 |
| 4 - 3  | USER INTERFACE MENU SEQUENCE                                                                                                    | 34 |
| 4 - 4  | DATA INPUT SEQUENCE                                                                                                    | 35 |
| 4 - 5  | PURCHASE ORDER SEQUENCE                                                                                                    | 35 |
| 4 - 6  | INVOCE INPUT SEQUENCE                                                                                                    | 36 |
| 4 - 7  | MATERIAL DELIVERY CONTROL INPUT SEQUENCE                                                                                                    | 37 |
| 4 - 8  | MASTER INPUT SEQUENCE                                                                                                    | 38 |
| A - 1  | URCHASE ORDER FORM                                                                                                    | 44 |
| A - 2  | MATERIAL DELIVERY CONTROL SHEET                                                                                                    | 45 |
| A - 3  | PURCHASE REQUESITION                                                                                                    | 46 |
| C - 1  | MAIN MENU                                                                                                    | 54 |
| C - 2  | DATA INPUT MENU                                                                                                    | 55 |

#### ABAC GRADUAT" SCHOOL LIBRARY

| C - 3  | INQUIRY MENU                                       | 56 |
|--------|----------------------------------------------------|----|
| C - 4  | MASTER MAINTENANCE MENU                            | 57 |
| C - 5  | REPORT MENU                                        | 58 |
| C - 6  | PURCHASE REQUEST INPUT SCREEN 1                    | 59 |
| C - 7  | PURCHASE REQUEST INPUT SCREEN 2                    | 60 |
| C - 8  | PURCHASE REQUEST ADD SCREEN                        | 61 |
| C - 9  | PURCHASE REQUEST DELETE SCREEN                     | 62 |
| C - 10 | PURCHASE ORDER INPUT SCREEN 1                      | 63 |
| C - 11 | PURCHASE ORDER INPUT SCREEN 2                      | 64 |
| C - 12 | PURCHASE ORDER NEW ITEMS INPUT SCREEN              | 65 |
| C - 13 | PURCHASE ORDER MODIFY ITEMS SCREEN 1               | 66 |
| C - 14 | PURCHASE ORDER MODIFY ITEMS SCREEN 2               | 67 |
| C - 15 | PURCHASE ORDER DELETE SCREEN                       | 68 |
| C - 16 | INVOICE INPUT SCREEN 1                             | 69 |
| C - 17 | INVOICE INPUT SCREEN 2                             | 70 |
| C - 18 | INVOICE INPUT SCREEN 3                             | 71 |
| C - 19 | MATERIAL DELIVERY CONTROL INPUT SCREEN             | 72 |
| C - 20 | MATERIAL DELIVERY CONTROL NEW ITEMS INPUT SCREEN 1 | 73 |
| C - 21 | MATERIAL DELIVERY CONTROL NEW ITEMS INPUT SCREEN 2 | 74 |
| C - 22 | MATERIAL DELIVERY CONTROL NEW ITEMS INPUT SCREEN 3 | 75 |
| C ~23  | MATERIAL DELIVERY CONTROL MODIFY ITEMS SCREEN 1    | 76 |
| C - 24 | MATERIAL DELIVERY CONTROL MODIFY ITEMS SCREEN 2    | 77 |
| C - 25 | MATERIAL DELIVERY CONTROL DELETE ITEMS SCREEN      | 78 |
| C - 26 | AUTHORIZED PERSONNEL MASTER INPUT SCREEN 1         | 79 |
| C - 27 | AUTHORIZED PERSONNEL MASTER INPUT SCREEN 2         | 80 |
| C - 28 | AUTHORIZED PERSONNEL MASTER MODIFY SCREEN          | 81 |
| C - 29 | AUTHORIZED PERSONNEL MASTER DELETE SCREEN          | 82 |
| C - 30 | VENDOR MASTER INPUT SCREEN                         | 83 |

| C-31   | VENDOR MASTER NEW TEMS INPUT SCREEN               | 04  |
|--------|---------------------------------------------------|-----|
| C - 32 | VENDOR MASTER MODIFY ITEMS SCREEN                 | 85  |
| C - 33 | VENDOR MASTER DELETE ITEMS SCREEN                 | 86  |
| C - 34 | MATERIAL MASTER INPUT SCREEN                      | 87  |
| C - 35 | MATERIAL MASTER NEW ITEMS INPUT SCREEN            | 88  |
| C - 36 | MATERIAL MASTER MODIFY ITEMS SCREEN               | 89  |
| C - 37 | MATERIAL MASTER DELETE ITEMS SCREEN               | 90  |
| C - 38 | MATERIAL UNIT MASTER INPUT SCREEN                 | 91  |
| C - 39 | MATERIAL UNIT MASTER NEW ITEMS INPUT SCREEN       | 92  |
| C - 40 | MATERIAL UNIT MASTER MODIFY ITEMS SCREEN          | 93  |
| C - 41 | MATERISL UNIT MASTER DELETE ITEMS SCREEN          | 94  |
| C - 42 | COST CENTRE MASTER INPUT SCREEN                   | 95  |
| C - 43 | COST CENTRE MASTER NEW ITEMS INPUT SCREEN         | 96  |
| C - 44 | COST CENTRE MASTER MOSIFY ITEMS SCREEN            | 97  |
| C - 45 | COST CENTRE MASTER DELETE ITEMS SCREEN            | 98  |
| C - 46 | PURCHASE ORDER INQUIRY SCREEN 1                   | 99  |
| C - 47 | PURCHASE ORDER INQUIRY SCREEN 2                   | 100 |
| C - 48 | VENDOR MASTER INQUIRY SCREEN 1 (BY CODE)          | 101 |
| C - 49 | VENDOR MASTER INQUIRY SCREEN 2                    | 102 |
|        | VENDOR MASTER INQUIRY SCREEN 3 (BY NAME)          | 103 |
| C ~51  | VENDOR MASTER INQUIRY SCREEN 4                    | 104 |
|        | COST CENTRE MASTER INQUIRY SCREEN 1               | 105 |
| C - 53 | COST CENTRE MASTER INQUIRY SCREEN 2               | 106 |
| C - 54 | MATERIAL PRICE REFERANCED MASTER INQUIRY SCREEN 1 | 107 |
| C - 55 | MATERIAL PRICE REFERANCED MASTER INQUIRY SCREEN 2 | 108 |
| C - 56 | MATERIAL MASTER INQUIRY SCREEN 1 (BY CODE)        | 109 |
| C - 57 | MATERIAL MASTER INQUIRY SCREEN 2                  | 110 |
| C - 58 | MATERIAL MASTER INQUIRY SCREEN 3 (BY NAME)        | 111 |

| C - 59 | MATERIAL MASTER INQUIRY SCREEN 4                                                                                                  | 112 |
|--------|----------------------------------------------------------------------------------------------------|-----|
| C - 60 | VENDOR MASTER LIST                                                                                                    | 113 |
| C - 61 | VENDOR MASTER LIST (CONTINUED)                                                                                                    | 114 |
| C - 62 | COST CENTRE MASTER LIST                                                                                                    | 115 |
| C - 63 | MATERIAL MASTER LIST                                                                                                    | 116 |
| C - 64 | MATERIAL UNIT LIST                                                                                                    | 117 |
| C - 65 | MATERIAL PRICE REFERANCED LIST                                                                                                    | 118 |
| C - 66 | PURCHASE ORDER PENDING LIST                                                                                                    | 119 |
| C - 67 | PURCHASE REQUEST MONTHLY REPORT                                                                                                   | 120 |
| C - 68 | PURCHASE ORDER MONTHLY REPORT                                                                                                    | 121 |
| C - 69 | MATERIAL DELIVERY CONTROL REPORT                                                                                                  | 122 |
| C - 70 | ACCOUNT PAYEE REPORT /ADVICE NOTE                                                                                                 | 123 |
|        |                                                                                                    | 404 |
| C - 71 | VENDOR PERFERMANCE REPORT  ROTHERS  MINIA  SINCE 1969  MENTAL SINCE 1969  MENTAL SINCE 1969  MENTAL SINCE 1969  MENTAL SINCE 1969 | 124 |

# **LIST OF TABLES**

| B - 1  | ACQUISITION SYSTEM MASTER AND LILE LIST         | 48 |
|--------|-------------------------------------------------|----|
| B - 2  | AUTHORIZED PERSONAL MASTER PURCHASE CODE MASTER | 49 |
| B-3    | MATERIAL MASTER                                 | 49 |
| B - 4  | PURCHASE REQUEST MASTER                         | 49 |
| B - 5  | VENDOR MASTER                                   | 50 |
| B - 6  | PURCHASE ORDER MASTER                           | 50 |
| B-7    | PURCHASE ORDER CONTROL MASTER                   | 50 |
| B - 8  | MATERIAL DELIVERY CONTROL MASTER                | 51 |
| B-9    | VENDOR PERFORMANCE MASTER                       | 51 |
| B - 10 | MATERIAL PRICE REFERENCED MASTER                | 51 |
| B - 11 | COST CENTRE CODE                                | 51 |
| B - 12 | MATERIAL UNIT CODE                              | 51 |
| B - 13 | ACCOUNT PAYEE PRINT FILE                        | 52 |
| B - 14 | MATERIAL DELIVERY CONTROL MASTER                | 52 |

#### 1. INTRODUCTION

#### 1.1 COMPANY OVERVIEW

The company summaries are as follows:

Company Name : The Best Auto Parts & Accessories Co., Ltd.

Established : 1 January 1985 Registered Capital : 30 Million Bahts Managing Director : Mr. K. Good

Address : 175 New Road, Bangrak BKK, 10120

Employees : 100 Persons

Kind of Business : Automobile Parts And Accessories Dealer

The company is in automobile spare parts and accessories business. The company sells the real-branded products which are supplied by both from local and foreign suppliers. The most salable line is the one-ton truck parts and accessories which covers about of company total sales.

Due to 10,000 items of inventory, Mr. K. Good has asked our team to develop the control system for the inventory so that they can monitor and control more efficiently. Therefore, we propose the inventory control system using relational database approach to replace the original manual system.

#### 1.2 EXISTING BUSINESS FUNCTIONS

The existing business functions are as following (refer to figure 1 - 1)

The company consists of five directors acting as a board members. The managing director is one of the board member by position. A general manager is under the managing director. He will either receive the policy or propose some ideas to the board through the managing director. Furthermore, he is one who involves in dealing with daily operation and is a commercial division manager.

The main functions are divided into

#### 1.2.1 Operation Division.

The operation division is divided into personnel section and warehouse sections. Other sections of personnel section has personnel and administration.

#### 1.2.2 Commercial Division.

This division concerns other activities besides production, which are finance, accounting, purchasing and marketing. The division is separated into financial and accounting department which has Bangkok section. The sales and collection section is also included in the department. The other section is purchasing section which is directly under command of commercial division. Since the sales transactions are dealt in contractual basis and in large quantities, therefore the general manager will handle all procedures until the deals are settled. So the marketing function is done by the manager with the approval from board of directors.

In financial and accounting department, the name has already implied its function, which keeps recording all company financial transactions. However, it keeps the records in two locations which are Bangkok being the Head Office and at Saraburi office being a branch.

For purchasing section, it is also separated into two offices. The one locates at Bangkok, another at Saraburi province. The Bangkok office will handle all the functions of processing e.g. receiving purchase request, contacting suppliers, issuing purchase orders, invoicing, inspecting the supplies and providing transportation to destination. The Saraburi office will receive the supplies, check the quantities received, and deliver goods to requesters.

#### 1.3 BACKGROUND OF ACQUISITION SYSTEM

The purchasing section serves all departments and business sections in acquiring goods, services or relevant information concerning goods or services for other business functions. Total purchase is approximately twenty million Bath per year with eight thousand transactions.

The present manual system steps are concluded as following

- Receiving the Purchase Requisition
- Searching the items from the previous Invoices to check the prices and contacting the vendor for quotations.
- Typing Purchase Order and sending or keeping it through proper channels.
  - Receiving Invoices, checking and distributing to those related.

Being a section to provide service for all business functions in acquiring all needs for business operations, the section can fulfill daily operation in certain level only. Moreover, on the management aspect, there are no information to support management work efficiently.

The processes confront both operational managerial problems, which are

#### 1.3.1 Operational Problems are

- Requiring much time in tedious typing.
- Having frequent errors and omissions.
- Causing misunderstanding due to spelling errors in purchase order descriptions
- Requiring much time in searching the old information for contacting vendors, following pending purchase order, or checking invoices.
  - Requiring much space to keep files and documentation.
- Incurring more costs in making documents since it needs more copies and causes more errors.

#### 1.3.2 Managerial Problems are

- Having no information to support management work.
- Being unable to increase efficiencies and effectiveness in managerial processes since there is no up-to-date information.

Because of these problems, management believes that computers can be introduced for processing acquisition information so that they can support business functions both managerial and operational levels.

## **ORGANIZATION CHART**

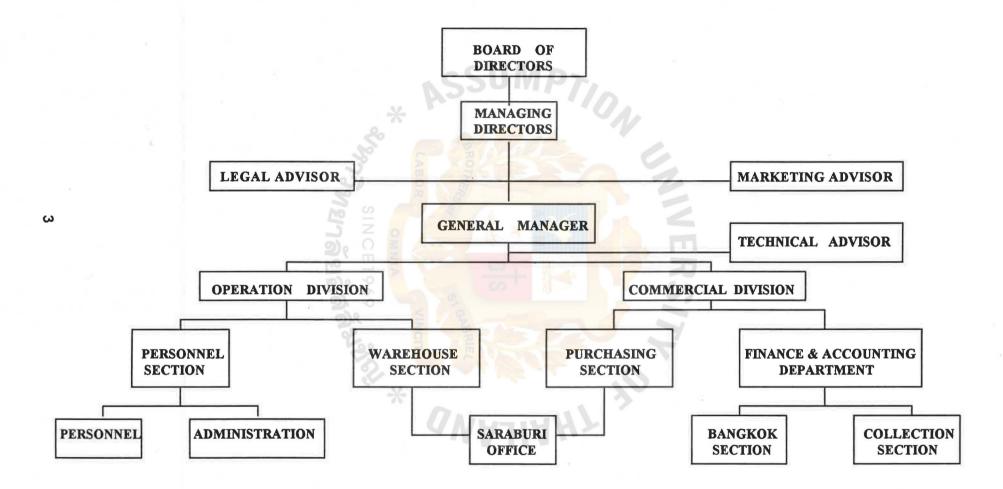

#### 1.4 THE OBJECTIVES OF ACQUISITION SYSTEM

Since there are many problems in existing system and management believes that there are some means to solve and relieve the problems, therefore, the new acquisition system will aim at

#### 1.4.1 Solving operational problems by

- Improving efficiency in issuing documentation.
- Reducing redundancy and inconsistency of filing operations and paper work.
  - Reducing errors and omissions.
- Improving ability in tracking, searching and following the information in purchasing procedures more efficiently and effectively.
- Reducing space allocation for filing and documentation by eliminating duplicated documents.
- Providing more time for operational level to do more important jobs, such as negotiation and planning.
  - Reducing problems in reconciling documents.

#### 1.4.2 Solving managerial problems

- Improving accuracy and more up-to-date information permitting faster decision making.
- Having required information for supporting managerial functions.

#### 1.5 SCOPE OF THE SYSTEM

The system will be installed at the Bangkok office. Scope of system will encompass acquisition cycle which begins with receiving purchasing requisition and terminates when users get the things required with satisfaction. Furthermore, the system will provide accounts payable information for subsequent processes. Precisely, the system will emphasize two significant points, which are

Firstly, every action that takes place once the purchase order has been generated is available for reference.

Secondly, information concerned those departments or sections are available to them.

#### 2. THE EXISTING SYSTEM STUDY

In this study, analyst must understand the existing system so that he can gain some ideas about problems and find methods for improvement. In other word, the idea of developing a new system occurs to the user when he recognizes that he has a problem in the way that he currently carries out his business or when he identifies an opportunity to improve his business, which system analyst must get through the existing system to enhance his ideas and help to attain objective.

The approaches used in this phase are

- to discuss with purchasers and purchasing manager.
- to study relevant documents concerning purchasing process.
- to use analysis tool to depict the system which structured analysis and design technique is selected.

Details of approaches are covered into two areas which are

(1) Current system study and (2) Present problems

#### 2.1 CURRENT SYSTEM STUDY

The process of existing system which depicts in data flow diagram is manual system. The system is divided into five main typical purchase processes (1) which are

- Issuing purchase request
- Selecting the vendors
- Issuing the purchase order
- Validating invoices
- Following up pending items

#### 2.1.1 Issuing the Purchase Request

The purchase request may be made on the following cases:

- To fill the level of existing stock up to the usage requirement.

When the stock of supplies or materials are less than the minimum level, the warehouse

chief is authorized to approve this transaction by sending traveling card.

In case, warehouse chief deems it appropriate to purchase more than the maximum stock requirement, the purchase request must be approved by the manager.

- To fill the project requirement. This is done due to the special project requirement, The project authorization number must be indicated in the purchase request. When the supply is sent, it will be delivered to the person who request immediately.

In conclusion, warehouse section will issue either purchase request to ask for purchasing new items or existing items which are required more than maximum stock.

After receiving purchase request purchasing section will check validity of purchase request. If it is correct, the purchasing section will proceed to do the next step, otherwise, the section will ask for correction from warehouse.

#### 2.1.2 Selecting the vendors

Before preparing purchase order, purchaser will select vendors. The vendor selection procedure is simple, since the company has established for many years, so there are about 30 local and 4 foreign vendors in hand. However, we can divide the procedures into two categories as following:-

- <u>purchase of existing items</u>. In purchasing of the existing items, purchaser will follow the traveling card sent by warehouse section. The card provides the permanent data such as description, approved vendors, price, quantity on hand, maximum and minimum quantity. Should the vendor's price is greater than the previous purchase price, the purchaser will contact the other vendors to compare the prices before making decision.
- <u>purchase of new items</u>. Presently, these items are rarely occurred since almost supplies and equipment required have ever been purchased except the special new project items. If there are requisitions for the items, the purchaser will contact the existing vendors to provide the information. If there is no information from the existing suppliers, which is hardly happened because the existing vendors will always provide the information for the purchaser, he will contact the new vendors from the telephone directories.

#### 2.1.3 Issuing the Purchase Order

After purchaser agrees with vendor about the prices, quantities, terms of payment and delivery schedule, the purchaser will issue the purchase order to the vendor. The purchase order has seven copies. The first is for vendor, the second is for vendor's acknowledge, the third for accounts payable payment file, the fourth is for requisition's copy, the fifth is for receiving-store copy, the sixth is for acknowledge of material received by store and sent to accounting department and the last is for extra copy used by purchasing section. Therefore, the purchasing section will have two copies of purchase order. The first one will be kept by purchase order number and the second is kept by sequencing alphabetically Vendor's name.

#### 2.1.4 Validate invoices

All goods purchased will be sent to purchasing section before delivering to warehouse. Purchaser will inspect the goods before sending to warehouse. If there are discrepancies either quantities or qualities between min voices, purchase order of physical items, purchaser will contact vendor for settlement. However, if goods sent to user cannot be used due to technical problem, purchase still has responsible to deal with vendor for correction.

Due to warehouse section is located far away from purchasing section, the purchasing section will prepare Material Delivery Control Sheet (MDCS) and attach the (MDCS), together with the physical items, identifying descriptions, quantities, unit and referenced purchase order or traveling card deliver to the warehouse section. The warehouse section will check physical items delivered with MDCS whether the items received agreed with MDCS. If they are correct, the warehouse section will acknowledge MDCS and send back to purchasing section. On the contrary, if they have some

#### EXISTING SYSTEM DATA FLOW DIAGRAM LEVEL 0 (PHYSICAL)

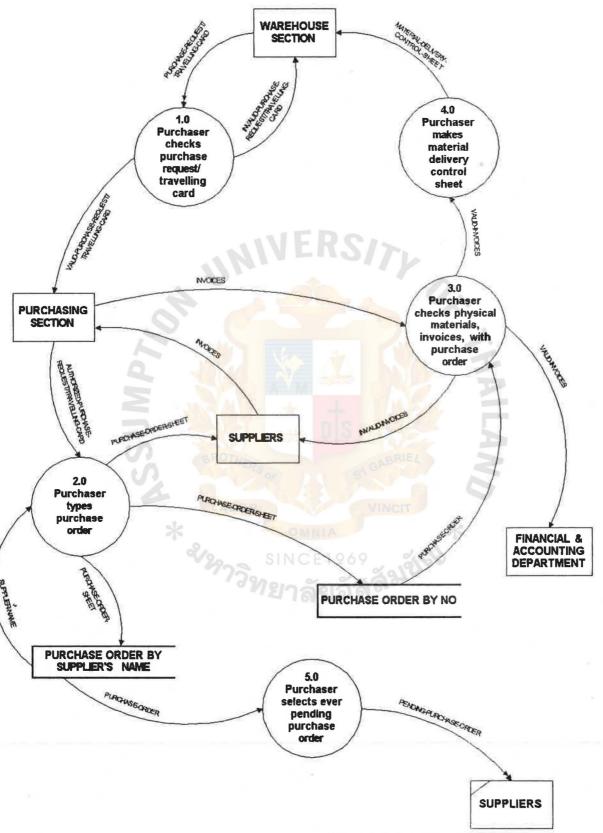

Figure 2 - 1 Existing System Data Flow Diagram Level 0 (Physical)

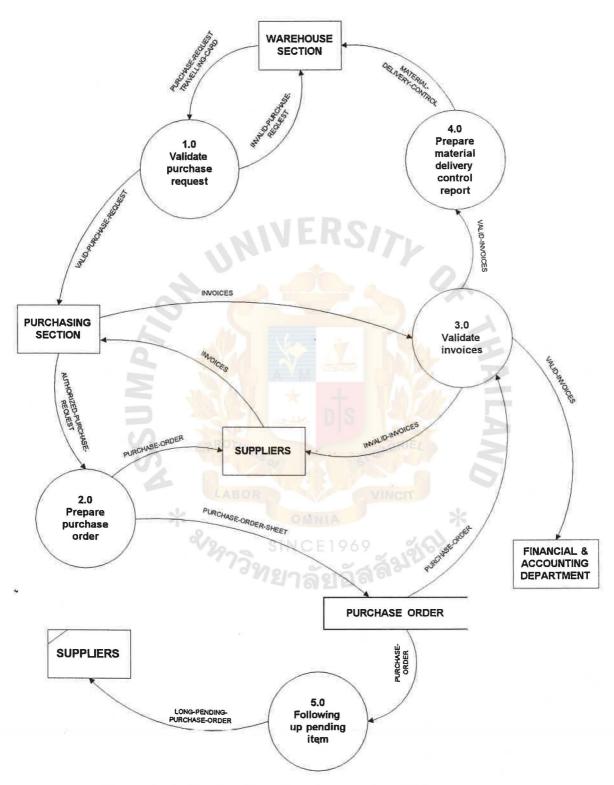

Figure 2 - 2 Existing Data Flow Diagram Level 0 (Logical)

discrepancies, the warehouse section will note down the quantities received on MDCS and send back the sheet to purchasing section. The purchasing section will keep the correct MDCS in file and check the causes of differences between delivered items and MDCS and find out responsible persons.

#### 2.1.5 Following up pending items

Whenever pending items are overdue, purchasers must inquire vendors and urge them to send purchased items as soon as possible. The purchasers are responsible to check pending items from pending file and follow up the matters they order until the purchase processes are finished.

#### 2.2 PRESENT PROBLEMS

Since the present system is manual system, there are three purchasers, a typist and a manager in charge of the section. The purchaser's functions are divided into three areas which are technical, general, and contractual purchasing. However, if one is absent, others must be able to represent him to follow the pending procedures, which are difficult since each purchaser has his own system in preparing documents and dealing with vendor. The other problems are

#### 2.2.1 Redundancy of paper work.

The present system requires many copies of purchase order, for Example, in purchasing department, there are two copies sequencing by P.O. number and vendors' names so that purchaser can follow the pending jobs. In addition, the accounting department also needs two copies for preparing the accounts payable and controlling the payment procedures. These will take each department having several files for same purchase order.

#### 2.2.2 No standard purchasing procedures.

There are three purchasers from different background. When they select vendors, they arbitrarily choose vendors without their past record or any standard criteria. Furthermore, when they instruct to type a purchase order, they may assign the same product with different name and code. The vendors' names something misspelling, which causes to keep duplicated vendors in the same file. Another point is that when different purchaser deals with the same vendor, the sales conditions and payment terms are differences, which causes inconsistency to the section and company in contacting with outsiders.

#### 2.2.3 Many errors and omissions.

In issuing an P.O. by typing, there are many errors needed for corrections. Moreover, some fields may be overlooked especially the significant one, which is needed returned back for amendment. All these processes may cause obvious delay, which make user complaints.

#### 2.2.4 Lack of operation and management controls.

Presently, there are no other operational or managerial reports to support both levels.

Neither managers nor purchasers know the status of purchasing, vendor performance, the material price history immediately. They need time to search, compile and arrange, which may take a few days to a few weeks.

In conclusion, these problems concern with timing, completeness or the arrangement of the current system's report.

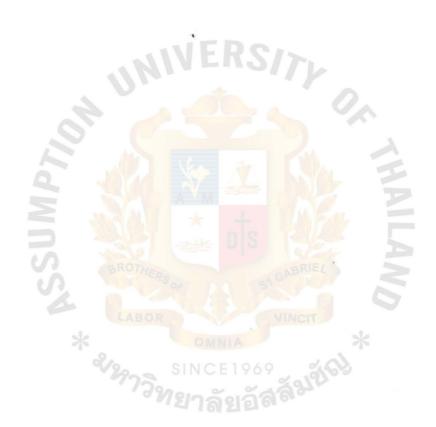

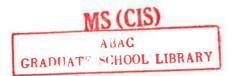

#### 3. PROPOSED SYSTEM

After analyzing the existing system, it can be seen that there are several areas can be improved and solved through computerization. However, with awareness of budgets and constraints, new system will be developed in accordance with users and management point of view which are

- improving work productivity for users.
- easy to understand and perform.
- within the available of budgets.

The proposed system will be classified into following processes

- 3.1 New system requirements
- 3.2 New System Design

#### 3.1 NEW SYSTEM REQUIREMENTS

Based on present system problems, the new system is introduced to solve the present problems together with providing the additional information to facilitate both managerial and operational work in more efficiency and effectiveness.

Following is a lists of all requirements:

- (1) To improve typing work. New system will reduce typing time, typing errors and prevent misunderstanding about product description.
- (2) To reduce operational costs. This will be done by decreasing time in searching documents, following pending, purchase orders and checking invoices. In addition, the system will reduce space in keeping files and unnecessary copies of documents.
- (3) To increase efficiency in controlling purchase function by warning the purchase pending items :
- (4) To support managerial work by provide all necessary reports both ad hoc and timely basis.

#### 3.2 NEW SYSTEM DESIGN

There are many techniques in developing a new system as noted on an abstract, However structural approach is used to accomplish this development, therefore in this phase, the jobs done will be grouped into following steps:

- (1) Develop New Data Flow Diagram
- (2) Develop Data Dictionary and Data Access Diagram
- (3) Design Input and Output Format
- (4) Design System Structured Charts
- (5) Write Process Description

#### 3.2.1 Develop New Data Flow Diagram

In order to present new system concept to user and management, the system must be converted into concrete format which is understandable. In structured analysis and design, the data flow diagram will be presented for discussion. According to Figure 4, explanations of each work process are as following.

#### 3.2.1.1 Validate Purchase Request

Purchase request will be issued from warehouse section and sent to purchasing section through mail or facsimile. There will be only purchase request form required. Since all items required are kept in the system. In validation, purchaser will check all authorization required as present process. But for validation of requested items, they will be processed by the system. Should there any errors or omissions, purchase request will be rectified and processed again until it is valid. Then the valid purchase request will be transferred to next step.

#### 3.2.1.2 Prepare Purchase Order

This step will be more effective and efficient than the existing system because in present, purchaser must type, check and calculate purchase order by himself but the new system will manipulate all items in purchase order except material code. Furthermore, all calculations are done by the system. The purchase order sheet will be issued and sent to the vendor.

#### 3.2.1.3 Validate Invoices

After vendor receives purchase order, he will prepare all ordered materials and invoices, then he will send both to purchase section. Purchaser will check physical items with invoices. If there is any discrepancy, he will notify to the vendors for correction. If there is no error, he will accept the invoice and check the invoice items with purchase order master in the system. The system will generate advice note for advising purchaser and vendor about details of invoices received and payment date. Since vendor may send many materials altogether for several purchase order, this note will facilitate both purchaser and vendor for acknowledge of purchase order status.

In this stage system will also update invoice item to invoice master for later process.

#### 3.2.1.4 Update Items

This process is a new feature for the system. The process is to update relevant fields to master concerned in order to prepare either ad hoc inquiry or monthly reports. The process will change the purchase order status into completed status.

#### 3.2.1.5 Prepare Material Delivery Control Sheet

This process function is same as existing system. However, the new system will automate MDCS report instead of manual. Purchaser need to select the items required to be sent then report will be issued, which will reduced time tedious typing.

#### 3.2.1.6 Prepare Monthly Reports

Presently, there are no reports available to support both managerial and operational function. Therefore, this process will provide all necessary information for both level. Moreover, the new system master file will be used to provide ad-hoc report at any time, which is convenient for monitoring, planning and following up the purchase activities. This process is also a new feature of the system.

#### NEW SYSTEM DATA FLOW DIAGRAM LEVEL 0 (PHYSICAL)

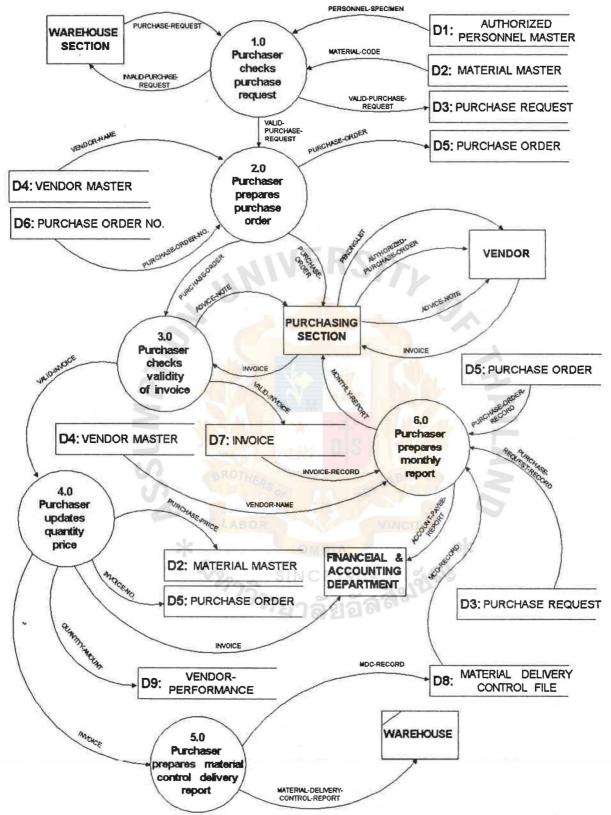

Figure 3 - 1 New System Data Flow Diagram Level 0 (Physical)

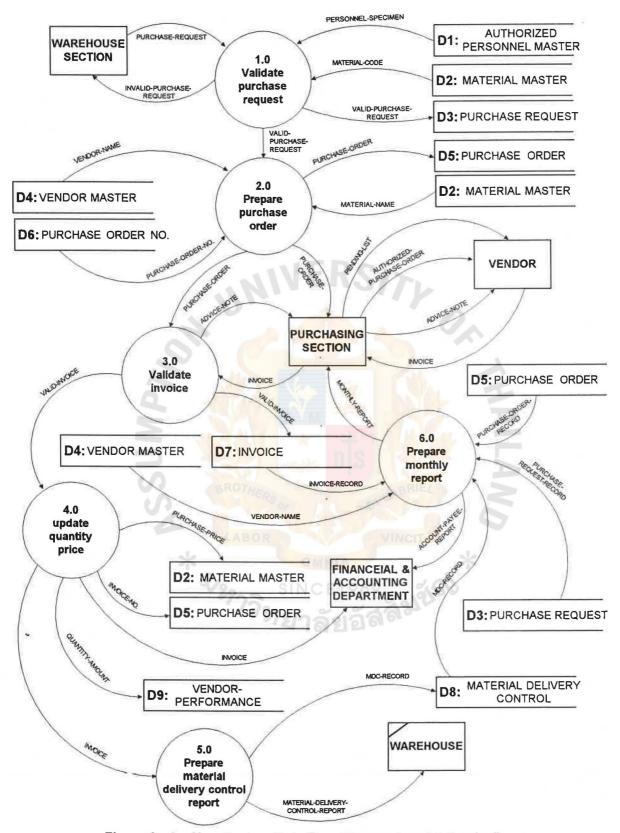

Figure 3 - 2 New System Data Flow Diagram Level 0 (Logical)

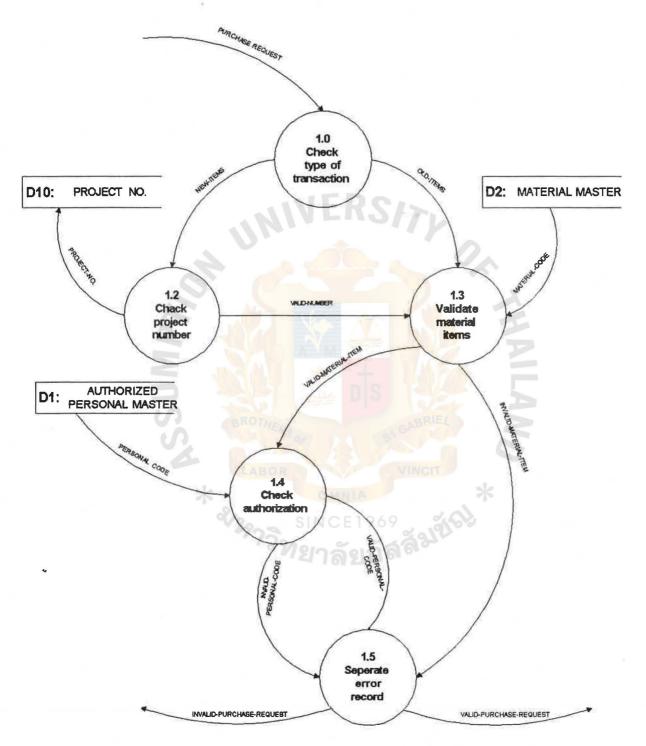

Figure 3 - 3 New System Level 1 (Logical) (Process 1.0)

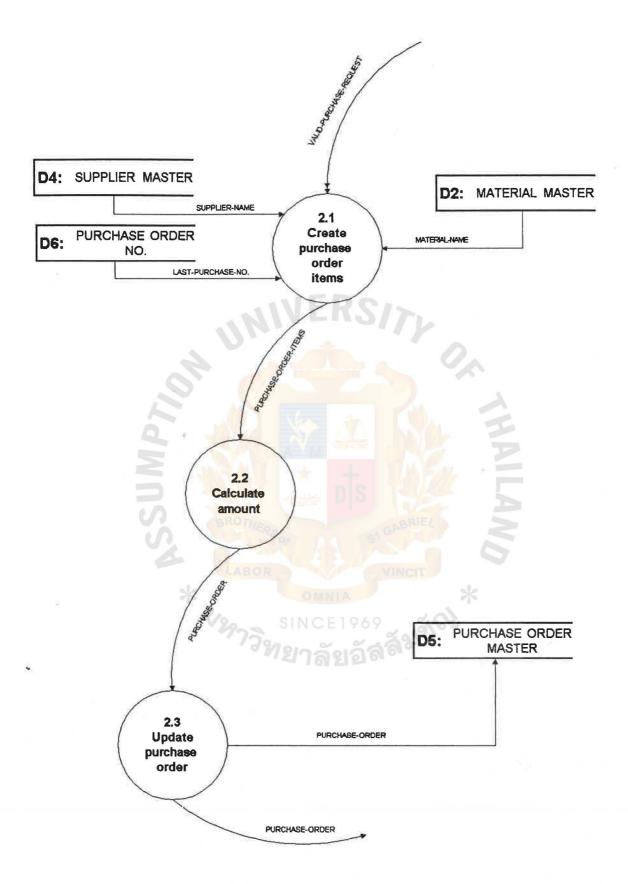

Figure 3 - 4 New System Data Flow Daigram Level 1 (Process 2.0)

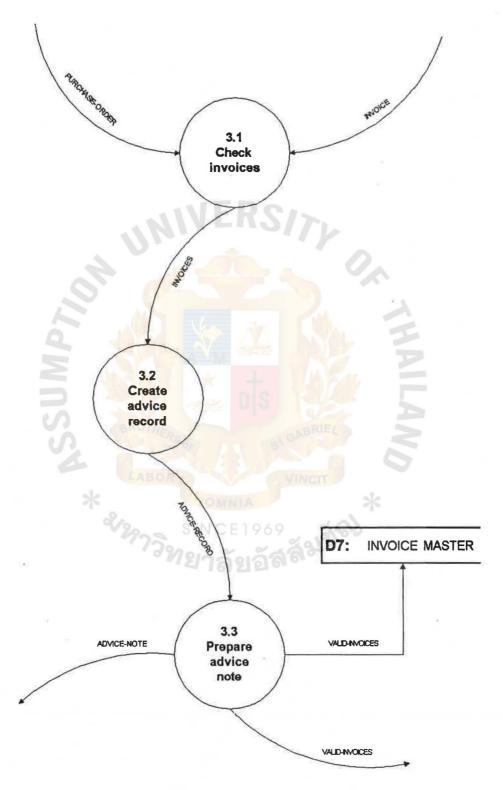

Figure 3 - 5 New System Data Flow Daigram Level 1 (Process 3.0)

The reports that system provides are as following

- <u>Purchaser performance</u> Report will provide information of purchase order issued such as purchase order date, amount, purchaser name, vendor name, authorization name, which will reflect purchasers activities in each month.
- <u>Pending purchase order</u> It provides over pending status to purchaser so that he can follow up the purchase order.
- <u>Purchase order report by department</u> This report will help us to identify each department order so that costs can be applied to each cost center.
- <u>Vendor performance</u> The report will indicate vendor activities such as amount supplied, schedule status, payment term, and his pricing tendency.
- Account payee report This report will group invoice sequencing by vendor to facilitate booking accounting records.
- <u>Purchase request report</u> The report will provide monthly purchase request quantity including purchase order reference so that requester can know his status of purchase request.
- <u>Material delivery control report</u> This report will provide reference to both warehouse and purchasing section about materials sent and received within a month.

The data flow diagram describes main process of the system. there are some processes which are prerequisite above process. The processes are to build several master files such as material master, authorized personal master, purchase order number and MDCS control master. Since all these masters are general purpose masters which are applicable to other systems therefore, they are not included into any specific system data flow diagram.

#### 3.2.2 Develop Data Dictionary And Data Access Diagram

This is one of an important stage in structural design. The definition of both terms are as following:-

"A data dictionary is documentation that supports data flow diagram. It contains all terms and their definitions for data flows and data stores that relate the data flows and data sores, with the exception of the process that are defined separately through the use of process description "

"A data access diagram is used to picture the more detailed representation of each data structure, the corresponding relationships between data structures, and the access path between them "

Derivation of data dictionary is to study the existing data elements and add new required data elements which are necessary included in the system. In creation of data diagram. It is required the process of normalization to accomplish the task. After performing the above tasks, final relational files are derived and shown in Appendix B.

#### 3.2.3 Design Input and Output Format

This step is to design the user interface which provides screen input/output and output reports for user. Purpose of the step is to provide users clear understanding and have acknowledged both input and output format from the system. Since the system is created for users, it must be user friendliness so that users are satisfied to work and cooperate with the system.

The step can be divided into two stages which are

- a. Input Design
- b. Output Design
- a. Input Design consists of
- 1. <u>Functional Menu provides facilities for user to access the system according to his intention.</u> The menu has its own implication. They are
  - Procurement System Main Menu
  - Data Entry Menu
  - Master Maintenance
  - Inquiry
  - Report Menu
  - 2. Data Entry helps user to input data involved to system such as
    - Purchase Request
    - Purchase Order
    - Invoice
- 3. <u>Master Maintenance</u> <u>facilitates</u> user to handle with record in master file such as create, update or delete the record. They are
  - Authorized Personal Master
  - Vendor Master
  - Material Master
  - Material Unit Master
  - Cost Center Master
  - 4. Inquiry assists user in searching record required. They are
    - Purchase Order
    - Vendor Master
    - Material Unit
    - Cost Center
    - Material Price Referenced Master
  - 5. Report helps user to create designated reports
  - b. Output Design consists of all reports required
    - Purchase Order Sheet
    - Material Delivery Control Sheet
    - Purchase Request Monthly Report
    - Purchase Order Monthly Report
    - Material Price Referenced List
    - Vendor Master List
    - Material Master List
    - Cost Center List
    - Material Unit list

- Account Payee Report
- Vendor Performance Report
- Purchaser Performance Report

Sometimes, it is difficult to identify exactly which one is input or which one is output. For example, the inquiry of record may be considered to be both input and output. However, for simplicity, all printer outputs are grouped into output category.

The Input/ Output designs are in Appendix C.

#### 3.2.4 Design System Structured Charts

A System structured chart is a hierarchy diagram that shows the control structure imposed on the system process. It shows the subordination or the hierarchical levels of rank between process. The objective is to show which module is the boss and which is the worker.

In this system, method used are both transform and transaction analysis to create system structured charts. The charts are divided into following modules.

3.3.4.1 <u>System module</u> combines all sub-modules that support system operation.

- 3.3.4.2 System Sub-module consists of
  - Process Purchase Request
  - Create Purchase Order
  - Generate Advice Note
    - Process Material Delivery Control (MDC)
    - Process Monthly Reports

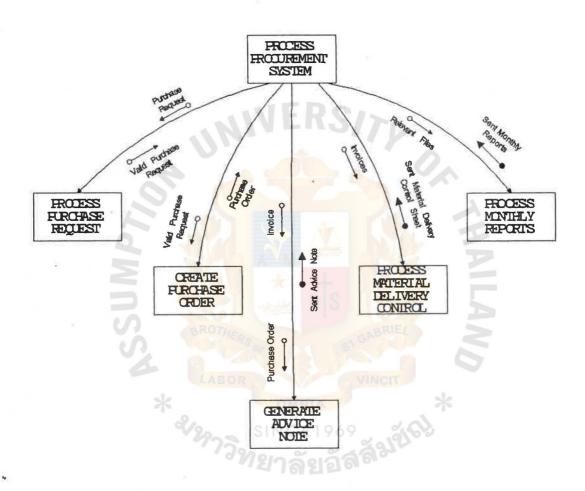

Figure 3 - 6 System Structured Chart

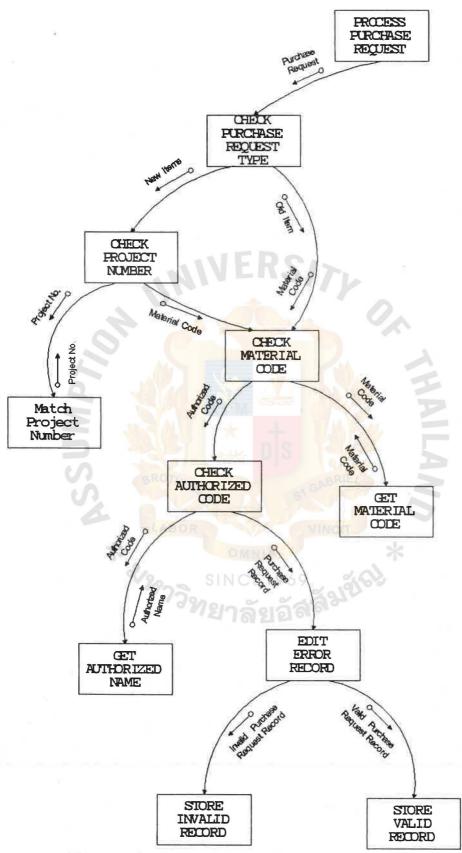

Figure 3 - 7 Process Purchase Request

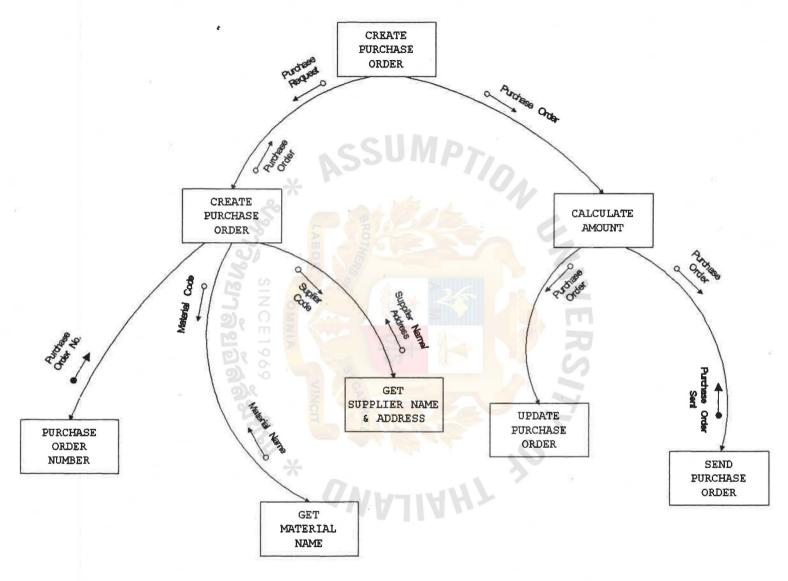

Figure 3 - 8 Create Purchase Order

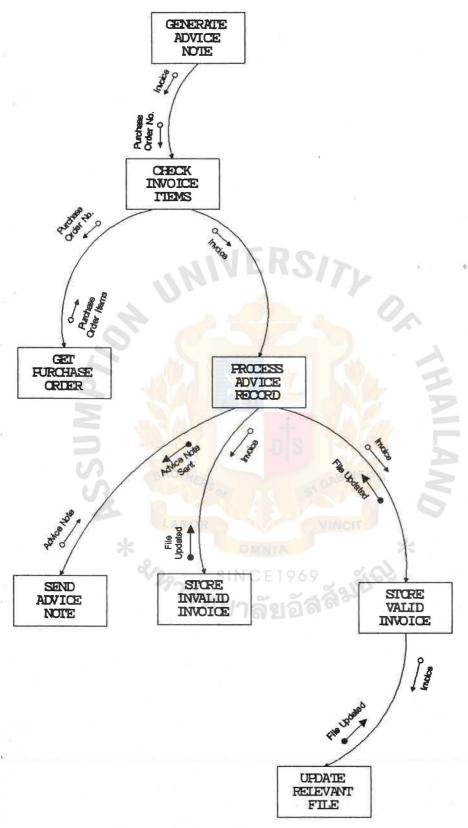

Figure 3 - 9 Generate Advice Note

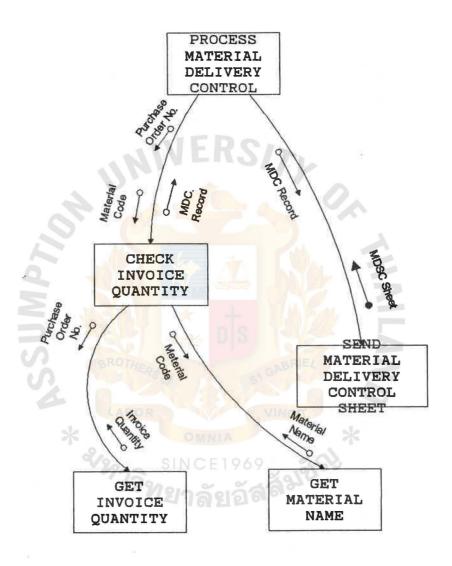

Figure 3 - 10 Process Material Delivery Control

## 3.3.5 Writer Process Description

All processes in a Data Flow Diagram must have a process description. Different methods can be used to describe system processes. Top level processes are usually described using natural language. Low level process involve detailed computation that must be defined precisely and unambiguously. In this project, process descriptions are generated according to above concept.

## Process 1.0 Validate Purchase Request

This process is to check purchase request sent from warehouse whether it is valid according to the criteria set by management concerning authority, amounts and quantities. In addition, the process also checks the validity of material code, king of request. Then, it will issue warning message for invalid items. The process will be broken down into lower level as following.

```
Process 1.1 Check Type Of Transaction
BEGIN
 IF type not equal '1
      THEN
      GOTO Process 1.2
 ELSE GOTO process 1.3
 ENDIF
END
Process 1.2 Check Project Number
BEGIN
 IF Type equal '3'
 THEN
     IF project number not equal *BLANK
      THEN GOTO process 1.3
     ELSE type equal '2'
      THEN CREATE new material code
     OTHERWISE EDIT 'error code'
      ENDIF
      IF error code equal *BLANK
            GOTO process 1.3
      ELSE GOTO process 1.5
      ENDIF
END
Process 1.3 Validate Material Items
BEGIN
   GET purchase request record
   GET material code from material master
   IF purchase request and material code not match master
      THEN EDIT 'error code'
           ELSE GOTO process 1.4
   ENDIF
END
```

```
Process 1.4 Check Authorization
      BEGIN
        READ purchase request record
        GET authorized personnel code from master
        IF personal code in purchase request not match master
          THEN EDIT 'error code'
            GO TO process 1.5
      END
      Process 1.5 Separate Error Record
      BEGIN
         IF error control not equal *BLANK
            WRITE to invalid item file
         ELSE GOTO process 2.0
         ENDIF
      END
      Process 2.0 Prepare Purchase Order
            In this process, valid purchase request record will be used to
create purchase order record and generate purchase order
      Process 2.1 Create Purchase Order Items
      CREATE purchase order record from purchase request record
      GET last purchase order number from purchase order no. file
      GET
            supplier name from supplier master
      GET
            material name from material master
      IF it is the last record of group
          THEN
          ADD 1 to purchase order number
          UPDATE purchase order number
      ENDIF
      END
      Process 2.2 Calculate Amount
      BEGIN
         GET purchase order record
         GET amount equal unit price *quantity
         GET total amount equal total amount add amount
      END
      Process 2.3 Update Purchase Order
      BEGIN
         UPDATE purchase order record to
               purchase order master
      END
```

# Process 3.0 Validate Invoice

Invoice sent by vendor will be checked with physical material and purchase order. If there are discrepancies in quantity, quality or specification, the invoice will be rejected. If the invoice is correct, then it will be updated to invoice master. The advice note will be issued to the purchaser.

```
Process 3.1 Check Invoices
BEGIN

READ Invoice record
GET purchase order record
IF material code in invoice match material code
in purchase order
THEN

UPDATE invoice number to purchase order
ENDIF
END
```

Process 3.2 Create Advice Record

**BEGIN** 

**READ** invoice record

GENERATE advice record

**END** 

Process 3.3 Prepare Advice Note

BEGIN

**READ** advice record

PRINT advice note

**END** 

# 4. COST AND BENEFIT ANALYSIS

New project could not be developed by neglecting comparison between costs and benefits of the project. Even though the project is clearly better than the existing one, because there are scarce resources in the organization.

The approach to computer system development involving cost/benefit analysis are both direct and indirect costs, tangible and intangible benefits.

This system is divided analysis as following:-

- 4.1 Cost Analysis
- 4.2 Benefit Analysis

### 4.1 COST ANALYSIS

Since acquisition system is a small system, the transaction volumes are estimated sixty purchase order sheets per months and approximated five items per sheet, total master records are around two thousand records. Therefore, the system will be developed on micro computer system. We will consider cost in two categories which are

- (1) Direct Costs
- (2) Indirect Costs

#### 4.1.1 DIRECT COSTS

Direct costs are divided into hardware and software costs.

a. Hardware Costs consist of

| - 2 PC for purchase section          | 90,000.00  |
|--------------------------------------|------------|
| - 1 printer                          | 25,000.00  |
| - 1 switching box                    |            |
| - 2 sets of computer tables & chairs | 6,000.00   |
| - 1 set of printer table             | 3,000.00   |
| - 1 set of 1 KVA UPS                 | 30,000.00  |
| st Carrie                            | 154,000.00 |

Normally, a stand-alone computer is enough for operation. However, another computer is added for other relevant paper work and for stand-by operation.

b. Software Costs are as following

| - system cost      | 30,000.00 |
|--------------------|-----------|
| - application cost | 60,000.00 |
| • •                | 90,000.00 |

Disk Operating System with Dbase III plus are decided to be system software and programming language. Conventionally, the computer vendor will provide them without charge. But the amount is reserved for contingency. The application cost concerns cost of developing programs and user-friendly-interfaced menu.

#### 4.1.2 Indirect Costs

Indirect costs for system include personnel training, conversion of operational procedure and parallel operation, which are estimate within 20,000 Bahts budget.

### **4.2 BENEFIT ANALYSIS**

It is obscure to derive benefits in term of monetary measurement. However, the benefits of the system can be classified as following:

- (1) Direct and indirect cost reductions
- (2) Operational benefits
- (3) Intangible benefits
- 4.2.1 <u>Direct and indirect cost reductions</u> are concerned those costs of reducing time consuming in daily operations such as issuing purchase order filing documents, searching information for specific purpose, reducing error in processing.
- 4.2.2 <u>Operational benefits</u> include being easy, efficient and effective in operation. Furthermore, the system provides more reliable, ad hoc and accurate information for both purchaser and manager in their operational and decision process.
- 4.2.3 Intangible benefits relate to improve purchaser morale, smooth operational flow and reduce volumes of document being produced. Because if is obvious that the system is done by computer, therefore, purchaser can know the section process and each of them can perform their colleague duties, so they can answer and follow other purchasers duties. In addition, they don't need to keep many documents since they can easily access to the system.

#### 4.3 SYSTEM IMPLEMENTATION

Implementation consists of the installation of the new system and the removal of current system.

From the **GANTT** Chart, it depicts the main activities of the project as following.

System Analysis
System Design
Programming
System Implementation

Figure 4-1 Project Gantt Chart

The activities before the analysis phase in the chart are not provided because those activities have been approved.

From the above chart, the project duration is five months or twenty weeks. Each activity takes time as following

System Analysis 5 weeks
System Design 8 weeks
Programming 4 weeks
System Implementation 16 weeks

There are activities overlapping in system design, programming and system implementing since they can be done concurrently.

In system implementation, the process is broadly involved

- (1) Application Software Development
- (2) People ware
- (3) System Conversion
- (4) User Manual

# 4.3.1 Application Software Development

All programs coding and testing will be done by outsiders since company has no company department. The duration of this process is about four weeks.

For system testing, it involves the testing of overall modules, this step will take about two weeks, which is done jointly by programmer's representative, system analyst and users.

# 4.3.2 People ware

Three purchases are required to use this system. Therefore, they must be trained to use the system which involves data entering processing data, maintaining and taking care of hardware and software. A purchaser will be trained to perform system operator function such as prepare monthly reports, contact computer vendors and software house personnel.

Times required for training system operator is about a week. For other user are done on the job training.

### 4.3.3 System Conversion

In conversion a manual system to a computerized system, all the relevant data must be loaded into the new files and data structures. In this system, steps of conversion are :-

- Master files conversion. Input form for master creation are provided because it is easy to refer back if there are some errors although it takes much time. The material master, vendor master.
- Acceptance testing. In this step, Input data are entered and simulated the results for checking and comparing with the old system. The result will be needed approval from users.
- -Implementing defects. If on prior step there are some problems which are not approved, the matters must be discussed until agreed.

- Cutting over the old system. After the outcomes are approved, old system will be convert and the new system will be put into production.

The steps will be done jointly by purchasers, programmers and supervised by system analyst.

All implementation processes including user manual preparation will be displayed in the PERT diagram as following

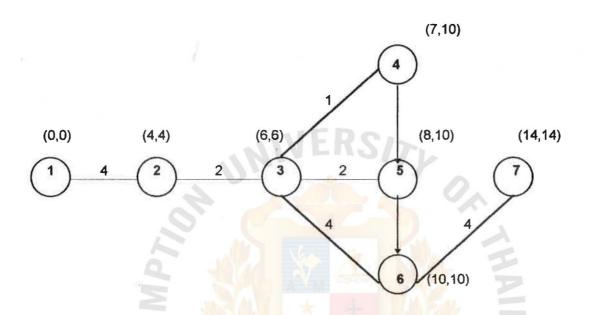

Figure 4-2 Implementation Schedule

| activity | Process                    |
|----------|----------------------------|
| 1,2      | Program coding and testing |
| 2,3      | System Testing             |
| 3.4      | Personnel Training         |
| 3,5      | Acceptance testing         |
| 3,6      | User manual                |
| 6.7      | Follow up                  |

Form diagram, personnel training, acceptance testing and user manual are arranged at the same time. Four weeks will be spent for follow up in order to complete one processing cycle.

### 4.3.4 User Manual

In this section, it concerns topics for discussion which are

- 4.3.4.1 Initial input for master files
- 4.3.4.2 User interface menus
- 4.3.4.3 Data input screens

# 4.3.4.1 Initial input for master files

This step is an establishment of master files. It is one time process which needs purchaser to fill each master file form before entering to the system so that it can be referred. The forms are as following

### a. Authorized Personal Master

Each record consists two fields which are personal code and personal name. Code is derived by using alphanumeric sequence. The first letter represents title and the second is numerical sequence.

### b. Material master

There are several fields needed explanations as following

Kind

Local or Import

Category

Types of material purchased such as

vehicles, machine, consumption & supple

ect.

Code

Material code

Name Addr Name Material name

Unit

Material short name
Unit measurement such as each, pair, bag

etc.

Unit Price

price per unit

Min. Ord. Qty:

minimum order quantity
maximum order quantity

Max. Ord. Qty: Vendor Code:

the last vendor supplying material

Date

input / operation date

## c. Vendor Master

This master keep details about vendor. The items concerns are

Kind

either local or foreign

Vendor Code

numerical sequence running number

Vendor Name

name

Vendor Address

there are three fields describing

details of address

Telephone No

as indicated

Fax No

as indicated

Currency

describing currency used only for

foreign vendors

#### d. Cost Center Master

Purpose of keeping cost center master is to provide the management knowing each center requesting what quantities and amounts of material within a certain period.

The cost center will describes

Center Code

code of business unit request

Center Name

name of business unit

## e. Material Unit Master

This master keeps material unit of measurement which concerns

Code

unit code

Unit

unit name

These file master files are needed created before system test.. Other master files can be generated during processing.

# 4.3.4.2 User interface menus

User can interface the system through five menus and two procedures which are arranged in hierarchy as following

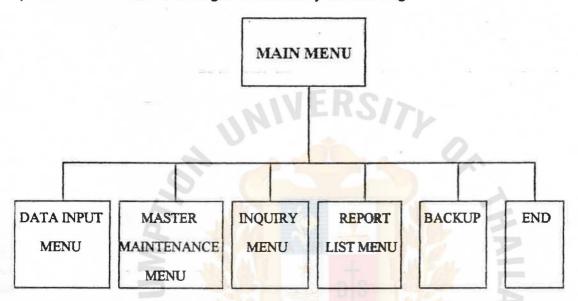

Figure 4-3 User interface Menu Sequence

Main menu is the first menu of the system which user can access by entering correct identification code.

There are six options for user to select according to his requirement which are

- Option number one leading to data input menu, serves all related data maintenance such as purchase request, purchase order, invoice and material control
- Option number two leading to master maintenance, menu concerns creating master record which is not automatic generated by system such as vendor, material, cost center material unit and authorized personnel name.
- Option three linking to inquiry menu, facilitates user to search for some items which he would like to clear.
- Option four passing to report menu which provides user to issue reports.
  - Option five provides user for backing up all files.
  - Option six is used for leaving the system

## 4.3.4.3 Data input screens

Data input screen consists of purchase request, purchase order, invoice and material delivery control. Each process can be explained as following

# a. Purchase Request are arranged as following

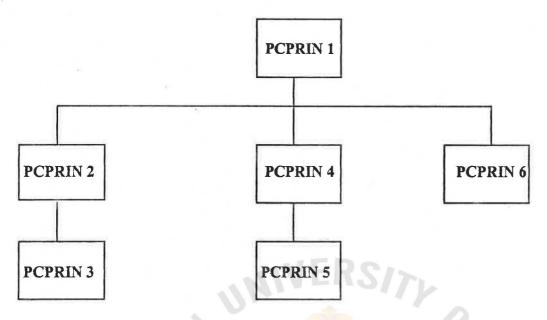

Figure 4-4 Data Input Sequence

- PCPRIN 1 requires user to input type of transaction and purchase request number.
  - PCPRIN 2 and PCPRIN 3 concerns adding new records
  - PCPRIN 4 and PCPRIN 5 concerns modifying existing records
  - PCPRIN 6 concerns deleting records.

The system requires user to input in panel PCPRIN 1 and it will direct to either PCPRIN 2 PCPRIN 4 PCPRIN 6 depending on type of transaction which user chooses.

b. Purchase Order are arranged in the same sequence as purchase request.

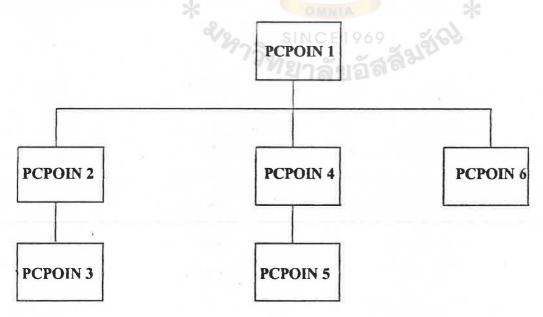

Figure 4-5 Purchase Order Sequence

- PCPOIN 1 provides type of transaction and purchase order number input
  - PCPOIN 2 and PCPOIN 3 provide adding new purchase order
- PCPION 4 and PCPOIN 5 provide user to modify existing purchase order
  - PCPOIN 6 provides user to delete existing purchase order The menu paths are same as purchase request
- c. <u>Invoice</u> There are three panels for invoice input as following

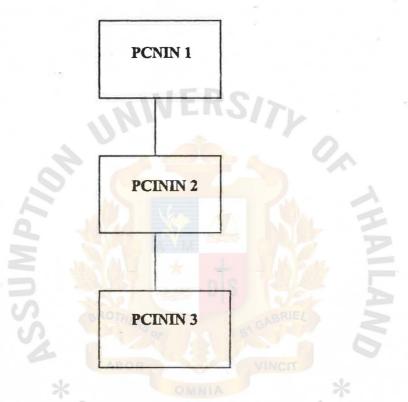

Figure 4-6 invoice Input Sequence

- PCININ 1 requires user to input corresponding purchase order number
- PCININ 2 provides user to input invoice number and delivery date
- PCININ 3 provides user to input purchase order item number, material code, invoice quantity and invoice amount.
- Since invoice from vendor is sent corresponding to purchase order, therefore it must be referred according to purchase order.
- d. <u>Material Delivery Control</u> There are six panels involved as following

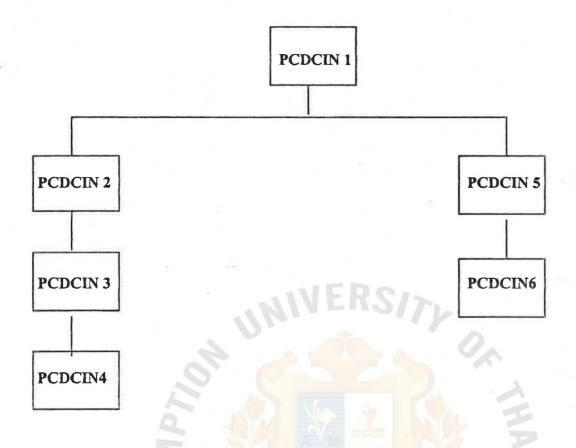

Figure 4-7 Material Delivery Control input Sequence

- PVFCIN 1 provides inputting transaction type and material delivery control number. If transaction

type is new, it will lead to panel PCDCIN 2 PCDCIN 3 PCDCIN 4 accordingly. If the type is modify,

it will go to panel PCDCIN 5 and PCDCIN 6

- e. Master Input They are as following
- authorized personnel master
- vendor master
- material master
- material unit master
- cost center master

All these master have panel paths in the same pattern being depicted as following

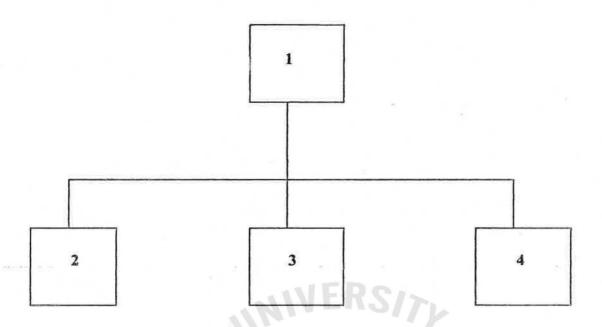

Figure 4-8 Master Input Sequence

- Panel 1 Provides inputting type of transaction and code identification and lead to panel 1 or 2 or
  - Panel 2 facilitates to add new record.
  - Panel 3 allows to modify existing record.
  - Panel 4 allows deleting record.

# 5. CONCLUSIONS & RECOMMENDATIONS

#### 5.1 Conclusions

This acquisition system is developed for a spare auto company with its purchasing office in Bangkok. The system objectives are to solve existing problems which occur both operational and managerial levels. In addition, it aims at improving productivity in handling purchasing functions for operational staff and increasing capability for performing managerial functions at high level.

Previously, with high cost of computer, it was impossible for company to introduce the system. Therefore, the system was done manually. The event of low price personnel computer equipped with high power making it feasible for introducing this system into the company. However, the system must be worth investing according to management's view point and within approval budgets

Even though there are many approaches in system development, structured analysis and design is used in this system because it is easy to understand, reliable, flexible, long lasting, smoothly developed, and efficient operate. With cooperation from purchasers, data flow diagram, data dictionary, structured chart and structured English are produced.

In cost aspects there are two types of costs needed to be pondered, which are direct and indirect costs. Direct cost is calculated in term value of money covering hardware and software costs approximately two hundred sixty thousand Baths. Indirect costs include training, conversion and parallel operation, which are estimated twenty thousand Bahts. In terms of time spent, total time required to develop this system is about five months. The system are participated by a system analyst, outside programmers and purchasing staffs. Furthermore, top management understand and fully support the development.

System benefits are evaluated into short term and long term. Though the system serves a small volume of transactions, in short term, the system supports purchasers to perform their daily work efficiently and effectively and provide useful information for upper level management. Furthermore, it will help staffs involved to get used in working computer so that they can understand how the computer assists them to work in other areas. In the long run, when data volumes are much more, the system will facilitate them working with it without any change since the accustomed to it.

#### 5.2 Recommendations

There are three points needed to be discussed, which are

Firstly, a good designed and developed system can be unsuccessful if the people involved do not agree and cooperation to the system. In order to solve this problem, there needs to be a consensus about what information is within an organization, who has it, in what form is it kept, who is responsible for its management, and most importantly, how to harness and use the information that exists within company. Therefore, all persons concerned should understand and work with the system from the beginning. In addition, at least a senior executive must stand up for the system. In this acquisition system, the general manager understands and supports the development process. So there is no problem in this system.

Secondly, the system cannot be expected to serve all needs of all people since there must be traded off between costs and benefits in doing accordance with everyone's idea.

Sometimes, there may be conflicted of interest among those ideas which are needed being solved during developing process. Therefore, information needs and requirements must be identified. Through negotiations between levels and units, a common vocabulary must be established. This makes possible the widespread access and distribution of meaningful information which is used for the benefit of the enterprise as a whole. It must be made sure that the system is suited the way users work. So in this system, all purchasers are involved in participating system development.

Lastly, we cannot expect the system to serve eternity. suitable design for today will not fit for tomorrow. In other word, business is going in and be adapted to its environment. For example, in today business, the famous terms know as globalization and reengineering are generalized. They indicate that today business is non boundary and every company must reengineer or drastically change in order to compete with its environment for long term survival. The information system is a unit in business entity, therefore it must be adapted according to the large unit which is the company being served by the system. This acquisition system is developed at specific time during business cycle, so it can serve during this time and may be modified to support the function during a few year later. After the company environment has been changed, the system may be abolished because there may be better alternative to serve the function such as a new hot issue of Electronic Data Interchange (EDI) Which provides may be advantage to both purchaser and vendor. EDI concept is a way of using information technology to replace paper documents used in routine business transactions.

However, the next system modification must be introduced by using Local Area Network (LAN) which provides several users to access the system through server. Later on, the other new systems must be developed such as inventory control, production control and accounting system. Then there must be integrated all these systems so that all processing will automate from same source and same database.

Whether which alternative is used at the future, it depends on management and users' perspectives. In this final word, it must be emphasized that every system has its life cycle no matter whether its life is short or long.

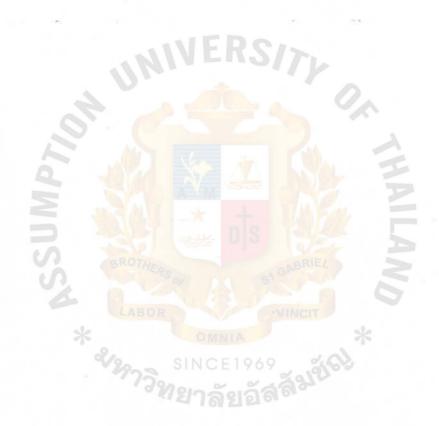

## REFERENCES

- 1. Baily, Peter <u>Purchasing Systems and Records</u>, England: Gower Press Limited, 3 edition, 1991
- 2. Brookes, Cyril H.P., Grouse, Philip J., Jeffery, Ross D., Laverence, Michael J. <u>Information Systems Design</u>, Australia: Prentice-Hall International Inc., 1982
- Connor, Denis <u>Information System Specification & Design d Map</u>, U.S.A. Prentice-Hall Inc., 1985
- 4. Davis, James R., Aldeman, Wayne C., Robinson, Leonard A. <u>Accounting Information Systems A Cycle Approach</u>, Singapore: John willey & Sons Inc., 3 edition.
- 5. Edwards, Perry System Analysis & Design, Singapore: McGraw-Hill international, Editions 1993.
- 6. FitzGerald, Jerry and FitzGerald, Ardra Fundamentals of Systems Analysis, Singapore: John Wiley & Sons Inc., Canada, 1987
- 7. Hawryszkiewycz, I.T. Introduction to Systems Analysis and Design, Australia: Prentice-Hall, 2 edition 1991.
- 8. Heinritz, Stuart, Farrell, Paul V., Giunipero Larry, Kolchin, Michael Purchasing, principles and Applications by Prentice-Hall International Inc., 8 edition 1991.
- 9. McGee, James and Prusak, Laurence Managing Information Strategically, U.S.A.: John wiley & Sons Inc., 1993.

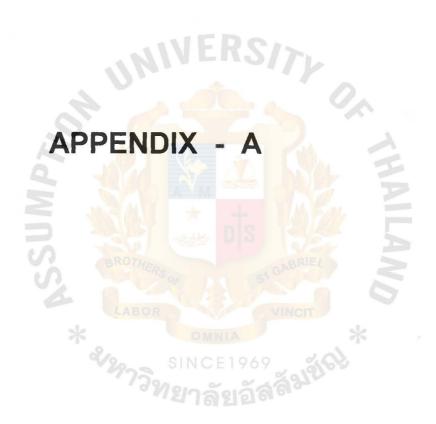

|                   | ~   | T    | HE BEST | AUTO PA  | RTS & ACCESSORIES Co., Ltd. No. 1462                                                                                                    |
|-------------------|-----|------|---------|----------|----------------------------------------------------------------------------------------------------|
|                   |     |      | MAT     | ERIAL DE | LIVERY CONTROL SHEET                                                                                                    |
|                   |     |      |         |          | (MDCS)                                                                                                    |
|                   |     |      |         |          |                                                                                                    |
|                   |     |      |         |          | NO. :                                                                                                    |
|                   |     |      |         |          | DATE :                                                                                                    |
| COMPANY<br>DRIVER |     |      |         |          | LICENSE NO. ::                                                                                                    |
| FROM              | :   |      |         |          | TO :                                                                                                    |
| ITEM              | QTY | UNIT | PO-NO.  | MAT. OR  | DESCRIPTION                                                                                                    |
|                   |     |      |         | PR. NO.  |                                                                                                    |
|                   |     |      |         |          |                                                                                                    |
|                   |     |      |         |          |                                                                                                    |
|                   |     |      |         |          | MVERS/>                                                                                                    |
|                   |     |      |         |          |                                                                                                    |
|                   |     |      |         |          | A COLUMN A OA                                                                                                    |
|                   |     |      | .0      | 1        |                                                                                                    |
|                   |     |      |         | AL V     |                                                                                                    |
|                   |     |      | 0       | JAYA     | THE STATE OF THE STATE OF THE S |
|                   |     |      |         | 0        | A-M                                                                                                    |
|                   |     |      |         | TANTA    | 1 × 1 = 8 6 7 69                                                                                                    |
|                   |     |      |         | 336      | THE DE SECTION                                                                                                    |
|                   |     |      | 4       | BROTA    | ERO GABRIEL                                                                                                    |
|                   |     |      | 14      |          |                                                                                                    |
|                   |     |      |         | LAB      | NINGIT                                                                                                    |
| _                 |     |      | 7       |          | OMNIA                                                                                                    |
|                   |     |      |         | V22      | SINCE1969                                                                                                    |
|                   |     |      |         | 1        | West Sala and a sala                                                                                                    |

Figure A-2 Materials Delivery Control Sheet

CONSIGNEE - COPY

DRIVER :\_\_

FROM MAT\88

TEL. 222-1222

ACCEPTED \_

TELEX: 82876 BESAU TH

NO.

PLEASE ENTER THIS ORDER SUBJECT
TO ITS TERMS, CONDITIONS AND
INSTRUCTIONS, SEE REVERSE SIDE

|               |            |               |           | -             |      | 7                   |               |                |                                                                                                    |           |
|---------------|------------|---------------|-----------|---------------|------|---------------------|---------------|----------------|----------------------------------------------------------------------------------------------------|-----------|
|               |            |               |           |               |      |                     | THE A         | BOVE NUMBER    | MUST APPEAR O                                                                                                    | N ALL     |
|               |            |               |           |               |      | 1                   | INVOIC        | ES, BILLS OF I | LADING, SHIPPING                                                                                                    | ORDERS,   |
|               |            |               |           |               |      |                     | AND C         | ORRESPONDEN    | NCE, SEE SHIPPING                                                                                                    | G MARKING |
|               |            |               |           |               |      | 1                   | INSTRU        | ICTIONS FOR (  | CONTAINERS.                                                                                                    |           |
|               |            |               |           |               |      |                     | ORDE          | R DATE         |                                                                                                    |           |
| DELIVERY TER  | MS         | SHIPPING POIN | Т         | SHIP VIA      |      | DELIVERY TIM        | 1E            | TERMS          |                                                                                                    |           |
| SHIPPING INST | TRUCTIONS  |               | ATTENTION |               | ORDI | ER BY               |               | REQUISITION    | NUMBER                                                                                                    |           |
| SHIP          |            | ,             |           | - 1           |      | Do                  |               | REQUISITION    | ED BY                                                                                                    |           |
| то            |            |               | 4.1       | MIN           |      | . K2                | 171           | APPROVED BY    | Y                                                                                                    |           |
| SPECIAL INSTR | RUCTIONS   |               | O YOUR D  | ELIVERY ORDER | NO.  |                     | -             | COST CODE      |                                                                                                    |           |
|               |            |               | O YOUR T  | ELEX          |      |                     |               | 90             |                                                                                                    |           |
|               |            |               | O YOUR C  | NOTTATION     |      |                     |               | SHIPPING MA    | RKS                                                                                                    |           |
| ITEM NO.      | MATERIAL N | 10.           | DES       | SCRIPTION     |      |                     | QUANTITY      | UNIT           | UNIT PRICE                                                                                                    | TOTAL     |
|               |            |               |           |               |      |                     |               |                | No. of the last of the last of |           |
|               |            | MSSUM         | * 2/29    | OTHERS OF     | N C  | DIS<br>NIA<br>E1969 | CABRIE        | *              | AILANA                                                                                                    |           |
| COMMENTS      |            | MSSUM         | * 2/29    | OTHERS OF     | M NC | DIS<br>NIA<br>E1969 | GABRIE VINCIT | *              | AILANA                                                                                                    |           |

VENDOR'S CHOP AND SIGNATURE

2. ACKNOWLEDGEMENT COPY
THIS COPY TO BE RETURNED

Figure A-1 Purchase Order Sheet

46

| Material Depai | rtment             |              |             |                  |
|----------------|--------------------|--------------|-------------|------------------|
| Signature      | Date :             |              | Man         | agement Approval |
| Delivery Code  | 1 : 15 Days (ASAP) | 5 : 90 Days  | Technical   | Commercial       |
|                | 2 : 30 Days        | 6: 120 Days  | Date :      | Date :           |
|                | 3 : 45 Days        | 7 : 180 Days | Signature : | Signature :      |
|                | 4 : 60 Days        | 9 : Reveived |             |                  |

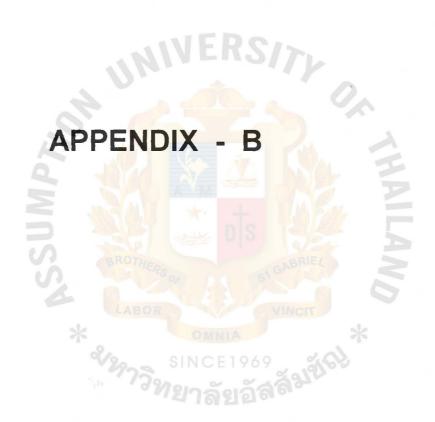

| DESCRIPTION                          | NAME     | PURPOSE                                              |
|--------------------------------------|----------|------------------------------------------------------|
| 1. AUTHORIZED-PERSONAL-MASTER        | PXPAPM 1 | use to check personal authorization code.            |
| 2. MATERIAL-MASTER                   | PXPMTM 1 | stores all relevant information concerning material. |
| 3. PURCHASE-REQUEST-MASTER           | PXPPRM 1 | keeps purchase request record.                       |
| 4. VENDOR-MASTER                     | PXPVDM 1 | keeps related informations about vendor              |
| 5. PURCHASE-ORDER-MASTER             | PXPPOM 1 | stores purchase order record                         |
| 6. PURCHASE-ORDER-CONTROL-MASTER     | PXPPOCM  | controls P/O issued number                           |
| 7. INVOICE-MASTER                    | PXPINM 1 | keeps invoice records                                |
| 8. MATERIAL-DELIVERY-CONTROL-MASTER  | PXDMTCM  | control MDCS issued number                           |
| 9. VENDOR-PERFORMANCE-MASTER         | PXPVPM 1 | keeps vendors activities                             |
| 10. MATERIAL-PRICE-REFERENCED-MASTER | PXPPRM 1 | uses for historical price check within three         |
|                                      | 10.      | consecutives time                                    |
| 11 COST-CENTRE-CODE                  | PXPCSM 1 | describes the strategic business unit name           |
| 12 PURCHASE-ORDER-DEFINE-FILE        | PTPPO 01 | uses for relevant purposes related purchase          |
|                                      | 100      | order master                                         |
| 13 MATERIAL-UNIT-CODE                | PXPUCM 1 | describing measurement per unit of material          |
| 14 ACCOUNT-PAYEE-PRINT-FILE          | PTPAP 1  | file created for account payee report                |

8

Table B - 2 Authorized Personal Master/Purchaser Code Master

| DESCRIPTION | NAME   | TYPE      | WIDTH | DEC | ACCESS |
|-------------|--------|-----------|-------|-----|--------|
|             |        |           |       |     | KEY    |
| CODE        | APCODE | Character | 2     |     | 1      |
| NAME        | APNAME | Character | 20    |     | ii     |
| AMOUNT      | APAMNT | Numeric   | 11    | 2   |        |

Table B - 3 Material Master

| DESCRIPTION       | NAME   | TYPE        | WIDTH   | DEC | ACCESS                                                                                                    |
|-------------------|--------|-------------|---------|-----|----------------------------------------------------------------------------------------------------|
|                   |        |             |         |     | KEY                                                                                                    |
| TYPE              | MTTYPE | Character   | 1       |     | 1                                                                                                    |
| CATEGORY          | MTCATE | Character   | 2       |     | 2                                                                                                    |
| CPDE              | MTCODE | Character   | 5       |     | 3                                                                                                    |
| NAME              | MTNAME | Character   | 25      |     |                                                                                                    |
| ABBREVIATION NAME | MTABBR | Character   | 10      |     |                                                                                                    |
| UNIT              | MTUNIT | Character   | 2       | 2   |                                                                                                    |
| UNIT PRICE        | MTUPRC | Numeric     | 11      | 2   |                                                                                                    |
| MIN. OR. QTY      | MTMINQ | Numeric     | 7       | 0   |                                                                                                    |
| MAX. OR QTY       | MTMAXQ | Numeric     | 7       | 0   | 6.                                                                                                    |
| VENDOR CODE       | MTVDCD | Character   | 5       |     | and the same of the same of th |
| ACTIVATED DATE    | MTACDT | Numeric 6 0 |         |     |                                                                                                    |
|                   | MATT   | +           | THE ST. |     |                                                                                                    |

Table B - 4 Purchase Request Master

| DESCRIPTION              | NAME    | TYPE      | WIDTH | DEC | ACCESS | P/O   |
|--------------------------|---------|-----------|-------|-----|--------|-------|
|                          | LABOR   |           | INCIT |     | KEY    | INPUT |
| PURCHASE REQUEST NUMBER  | PRNUMB  | Character | 5     | 4   | 1      |       |
| COST CENTER LOCATION     | PRLCCDP | Character | 1 3   | -1- | 2      |       |
| COST CENTRE CODE         | RCSCD   | Character | 2     |     | 3      | ſ î   |
| AUTHORIZED PERSONAL CODE | PRAUCD  | Character | 2     |     | 4      |       |
| TYPESVIATION NAME        | PRTYP   | Character | 2     |     | 5      |       |
| CLASS                    | PRCLAS  | Character | 1     |     |        | 6     |
| REQUEST DATE             | PRDATE  | Numeric   | 6     |     | P      |       |
| REQUEST DUE DATE         | PRDUED  | Numeric   | 6     | 0   |        |       |
| MATERIAL CODE            | PRMTCD  | Character | 5     | 0   |        |       |
| MATERIAL UNIT            | PRMTUN  | Character | 2     |     |        |       |
| REQUEST QUANITY          | PRQNTY  | Numeric   | 7     | 0   |        |       |
| UNIT PRICE               | PRVPR1  | Numeric   | 11    | 2   |        |       |
| PURCHASE REQUEST TYPE    | PRTYPE  | Character | 1     |     |        |       |
| ORDER QUANTITY           | PRORDQ  | Numeric   | 7     | 0   |        | X     |
| PURCHASE ORDER NUMBER    | PRPONO  | Character | 5     | 7   |        | X     |
| PURCHASE ORDER DATE      | PRPODT  | Numeric   | 6     | 0   |        | X     |
| ACTIVATED DATE           | PRACDT  | Numeric   | 6     | 0   |        | X     |
| ERROR CONTROL            | PRERR   | Character | 8     |     |        |       |

Table B - 5 Vendor Master

| DESCRIPTION      | NAME   | TYPE      | WIDTH | DEC | ACCESS<br>KEY |
|------------------|--------|-----------|-------|-----|---------------|
| KIND             | VDKIND | Character | 1     |     | 1             |
| VENDOR CODE      | VDCODE | Character | 5     |     | 2             |
| VENDOR NAME      | VDNAME | Character | 25    |     | 3             |
| VENDOR ADDRESS 1 | VDADR1 | Character | 30    |     |               |
| VENDOR ADDRESS 2 | VDADR2 | Character | 25    |     |               |
| VENDOR ADDRESS 3 | VDADR3 | Character | 15    |     |               |
| TELEPHONE NUMBER | VDTELN | Character | 20    |     |               |
| FAX NUMBER       | VDFAXN | Character | 15    |     |               |
| CURRENCY         | VDCUR  | Character | 5     |     |               |
|                  |        |           |       |     |               |

Table B - 6 Purchase Prder Master

| DESCRIPTION             | NAME   | TYPE      | WIDTH | DEC | ACCESS | P/O   |
|-------------------------|--------|-----------|-------|-----|--------|-------|
|                         | VILLE  | LU2/      | 71.   |     | KEY    | INPUT |
| TYPE                    | POTYPE | Character | 1     |     | 1      |       |
| P/O NUMBER              | PONUMB | Character | 5     |     | 2      |       |
| P/O DATE                | PODATE | Numeric   | 6     | 0   |        |       |
| P/O DUE DATE            | PODUED | Numeric   | 6     | 0   |        |       |
| VENDOR CODE             | POVDCD | Character | 5     |     |        |       |
| ITEM                    | POITEM | Numeric   | 2     |     |        |       |
| MATERIAL CODE           | POMTCD | Character | 5     | T   |        |       |
| MATERIAL UNIT           | POMTUN | Character | 6     |     |        |       |
| ORDER QUANITY           | POORQT | Numeric   | 7     | 0   |        |       |
| ORDER UNIT PRICE        | POORUP | Numeric   | 11    | 2   |        |       |
| INVOICE NUMBER          | POINNO | Character | BRIE5 | 2   | b.     | X     |
| DELIVERY DATE           | POINDT | Numeric   | 6     | 0   |        | X     |
| TOTAL QUANTITY DELIVERY | POINQT | Numeric   | 7     | 0   |        | X     |
| TOTAL DELIVERY AMOUNT   | POINAM | Numeric   | 11    | 2   |        | X     |
| PURCHASE REQUEST NUMBER | POPRNO | Character | 5     | 50  |        |       |
| COST LOCATION           | POLCCO | Character | 2103  |     |        |       |
| COST CENTRE CODE        | POCCCD | Character | 2     |     |        |       |
| PURCHASER CODE          | POPCOD | Numeric   | 5     |     |        |       |
| DELIVERY TERM           | POTERM | Character | 2     |     |        |       |
| SHIPPING POINT          | POSHPP | Character | 10    |     |        |       |
| PAYMENT TERM            | POPTRM | Character | 2     |     |        |       |
| PURCHASER CODE          | POPUCD | Character | 5     |     |        |       |
| MDCS CONTROL            | POMDCS | Character | 1     |     |        |       |

Table B - 7 Purchase Order Control Master

| DESCRIPTION           | NAME   | TYPE      | WIDTH | DEC | ACCESS |
|-----------------------|--------|-----------|-------|-----|--------|
|                       |        |           |       |     | KEY    |
| TYPE                  | POCTYP | Character | 1     |     | 1      |
| YEAR                  | POCYER | Character | 2     |     | 2      |
| PURCHASE ORDER NUMBER | POCNOT | Character | 5     |     |        |

Table B - 8 Material Delivery Control Master

| DESCRIPTION   | NAME   | TYPE      | WIDTH | DEC | ACCESS<br>KEY |
|---------------|--------|-----------|-------|-----|---------------|
| MDCS NO       | MDCSNO | Character | 5     |     | 1             |
| ACTIVATE DATE | MDCSDT | Numeric   | 6     | 0   |               |

Table B - 9 Vendor Performance Master

| DESCRIPTION        | NAME   | TYPE      | WIDTH | DEC | ACCESS<br>KEY |
|--------------------|--------|-----------|-------|-----|---------------|
| VENDOR CODE        | VPCODE | Character | 5     |     | 1             |
| MATERIAL CODE      | VPMTCD | Character | 5     |     |               |
| AVERAGE U. PRICE   | VPAVUP | Numeric   | 11    | 2   |               |
| ACCUMULATED AMOUNT | VPACAM | Numeric   | 11    | 2   |               |

Table B - 10 Material Price Referred Master

| DESCRIPTION   | NAME   | TYPE      | WIDTH | DEC | ACCESS<br>KEY |
|---------------|--------|-----------|-------|-----|---------------|
| TYPE          | MRTYPE | Character | 1     | 3   | 1             |
| CODE          | MRCODE | Character | 5     |     | 2             |
| VENDOR CODE 1 | MRVDC1 | Character | 5     |     |               |
| UNIT PRICE 1  | MRUPR1 | Numeric   | 11    | 2   |               |
| VENDOR CODE 2 | MRVDC2 | Character | 5     |     |               |
| UNIT PRICE 2  | MRUPR2 | Numeric   | 11    | 2   |               |
| VENDOR CODE 3 | MRVDC3 | Character | 5     |     |               |
| UNIT PRICE 3  | MRUPR3 | Numeric   | 11    | 2   |               |

Table B - 11 Cost Centre Code

| DESCRIPTION        | NAME   | TYPE      | WIDTH | DEC | ACCESS |
|--------------------|--------|-----------|-------|-----|--------|
|                    |        |           |       |     | KEY    |
| COST LOCATION CODE | CCLOCD | Character | 1     |     | 1      |
| COST CENTRE CODE   | CCCODE | Character | 2     |     | 2      |
| COST CENTRE NAME   | CCNAME | Character | 15    |     |        |

Table B - 12 Material Unit Code

| DESCRIPTION | NAME   | TYPE      | WIDTH | DEC | ACCESS<br>KEY |
|-------------|--------|-----------|-------|-----|---------------|
| UNIT CODE   | MUCODE | Character | 2.    |     | 1             |
| UNIT NAME   | MUNAME | Charcter  | 20    |     |               |

Table B - 13 Account Payee Print File

| DESCRIPTION    | NAME   | TYPE      | WIDTH | DEC | ACCESS<br>KEY |
|----------------|--------|-----------|-------|-----|---------------|
| VENDOR CODE    | APVDCD | Character | 5     |     | 1             |
| INVOICE NUMBER | APINNO | Character | 8     |     | 3             |
| PAYMENT DATE   | APPMDT | Numeric   | 6     | 0   | 2             |
| AMOUNT         | APAMNT | Numeric   | 11    | 2   |               |
| P/O NUMBER     | APONO  | Character | 5     |     |               |

Table B - 14 Material Delivery Control Master

| DESCRIPTION   | NAME   | TYPE      | WIDTH | DEC | ACCESS<br>KEY |
|---------------|--------|-----------|-------|-----|---------------|
| MDCS NO       | MDCSNO | Character | 5     |     | 1             |
| MDCS DATE     | MDDATE | Numeric   | 6     | 0   | 2             |
| COMPANY       | MDCOMP | Character | 20    |     |               |
| TRUCK NO      | MDTRUC | Character | 10    |     | 1             |
| DRIVER        | MDDRIV | Character | 15    |     |               |
| LICENSE       | MDLICS | Character | 10    |     | 1             |
| LOCATION FROM | MDLCFR | Character | 1     |     |               |
| LOCATION TO   | MDLCTO | Character | 1     |     |               |
| ITEM          | MDITEM | Numeric   | 2     | 0   |               |
| MATERIAL NO   | MDMTNO | Character | 5     |     |               |
| QUANTITY      | MDQUAN | Numeric   | 7     | 0   |               |
| UNIT          | MDUNIT | Character | 2     |     |               |
| P/R NUMBER    | MDPRNO | Character | 5     |     |               |
| P/O NUMBER    | MDPONO | Character | 5     |     |               |

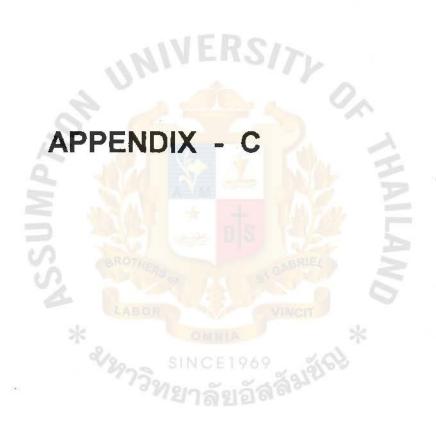

(PCMAIN) \*\*\* ACQUISITION SYSTEM \*\*\* YY/MM/DD (MAIN MENU) HH.MM.SS 1. DATA INPUT 2. MASTER MAINTENANCE 3. INQUIRY 4. REPORT LIST 5. BACK UP 6. END SELECT OPTION NO.

FIGURE C - 1 MAIN MENU

1 2 3 4 5 6 7 8 01234567890123456789012345678901234567890123456789012345678901234567890

(PCDTA) \*\*\* ACQUISITION SYSTEM \*\*\* YY/MM/DD (DATA INPUT) HH.MM.SS 1. PURCHASE REQUEST 2. PURCHASE ORDER 3. INVOICE 4. MATERIAL DELIVERY CONTROL SELECT OPTION NO. F1: RETURN TO MAIN MENU

FIGURE C - 2 DATA INPUT MENU

1 2 3 4 5 6 7 8 0123456789012345678901234567890123456789012345678901234567890

(PCINQY) \*\*\* ACQUISITION SYSTEM \*\*\* YY/MM/DD (INQUIRY) HH.MM.SS 1. PURCHASE ORDER 2. VENDOR MASTER (CODE) 3. VENDOR MASTER (NAME) 4. COST CENTRE 5. MATERIAL PRICE REFERENCED MASTER 6. MATERIAL MASTER (CODE) 7. MATERIAL MASTER (NAME) SELECT OPTION NO. -F1: RETURN TO MAIN MENU

FIGURE C-3 INQUIRY MENU

1 2 3 4 5 6 7 8 0123456789012345678901234567890123456789012345678901234567890

(PCMAST) \*\*\* ACQUISITION SYSTEM \*\*\* YY/MM/DD (MASTER MAINTENANCE) HH.MM.SS 1. AUTHORIZED PERSONNEL MASTER 2. VENDOR MASTER 3. MATERIAL MASTER 4. MATERIAL UNIT MASTER 5. COST CENTRE MASTER SELECT OPTION NO. F1: RETURN TO MAIN MENU

FIGURE C - 4 MASTER MAINTENANCE MENU

#### 1 2 3 4 5 6 7 8 01234567890123456789012345678901234567890123456789012345678901234567890

\*\*\* ACQUISITION SYSTEM \*\*\* (PCRPRT) YY/MM/DD (REPORT) HH.MM.SS REQUESTED LIST 1. VENDOR MASTER LIST 2. COST CENTRE MASTER LIST 3. MATERIAL MASTER LIST 4. MATERIAL UNIT MASTER LIST 5. MATERIAL PRICE REFERENCED LIST 6. PURCHASE ORDER PENDING LIST PERIODIC REPORT 7. PURCHASE REQUEST MONTHLY REPORT 8. PURCHASE ORDER MONTHLY REPORT 9. MATERIAL DELIVERY CONTROL REPORT 10. ACCOUNT PAYEE REPORT 11. VENDOR PERFORMANCE REPORT 12. PURCHASE PERFORANCE REPORT SELECT OPTION NO. ---> F1: RETURN TO MAIN MENU

FIGURE C - 5 REPORT MENU

| (PCPRIN1) | *** ACQUISITION SYSTEM ***  (PURCHASE ORDER)      | YY/MM/DD<br>HH.MM.SS |
|-----------|---------------------------------------------------|----------------------|
|           |                                                   |                      |
|           | TYPE : 1 : NEW 2 : MO PR.NO. :                    | DIFY 3: DELETE       |
|           |                                                   | THAIL                |
|           |                                                   | AND                  |
| F         | SINCE1969  1 : RETURN TO MAIN MENU F2 : NEXT SCRE | EN                   |
|           |                                                   |                      |
|           |                                                   |                      |

FIGURE C-6 PURCHASE REQUEST INPUT SCREEN 1

| (PCPRIN2) | *** ACQUISITION SYSTEM ***  (PURCHASE REQUST)                                                 | YY/MM/DD<br>HH.MM.SS |
|-----------|-----------------------------------------------------------------------------------------------|----------------------|
|           | TYPE : XXXXX PR.NO. : XXXXX                                                                   |                      |
|           | COST CENTRE :                                                                                 | _                    |
|           | KIND : _                                                                                      |                      |
|           | CLASS :                                                                                       | =                    |
|           | DATE :                                                                                        |                      |
|           | DUE DATE  BROTHERS  LABOR  VINCTI  SINCE 1969  SINCE 1969  SINCE 1969  SINCE 1969  SINCE 1969 | LAND                 |
| F1        | : RETURN TO MAIN MENU F2 : NEXT SCF                                                           | REEN                 |
|           |                                                                                               |                      |

FIGURE C-7 PURCHASE REQUEST INPUT SCREEN 2

|          | Ÿ.                                       |                       |                |
|----------|------------------------------------------|-----------------------|----------------|
| (PCPRIN3 | 3) *** ACQUISITION SYS                   | STEM ***              | YY/MM/DD       |
|          | (PURCHASE REC                            | (UST)                 | HH.MM.SS       |
|          |                                          |                       |                |
| TYPE     | : XXXXX KIND : XXXXXXXX                  | X CLA                 | Ass : XXXXXXXX |
| PR.NO    | D. : XXXXX DATE : XX/XX/XX               | DUE DA                | ATE : XXXXXXXX |
| CENT     | RE : XXXXXXXXXXXXXXXXXXXXXXXXXXXXXXXXXXX |                       |                |
| 1.TAM    | NO. : QTY,                               | (2/7)                 |                |
| MAT.CODE | MAT.NAME                                 | UNIT                  | QTY.           |
| XXXX     | xxxxxxxxxxxxxxxxxxxxxxxxxxxxxxxxxxxxxxx  | 99,999                | 99,999,999     |
| XXXX     | xxxxxxxxxxxxxxxxxxxxxxxxxxxxxxxxxxxxxxx  | 99,999                | 99,999,999     |
| XXXX     | xxxxxxxxxxxxxxxxxxxxxxxxxxxxxxxxxxxxxxx  | 99,999                | 99,999,999     |
| XXXX     | xxxxxxxxxxxxxxxxxxxxxxxxxxxxxxxxxxxxxxx  | 99,999                | 99,999,999     |
|          |                                          |                       |                |
|          | LABOR                                    |                       |                |
|          | * OMNI)                                  |                       | *              |
|          | SINCE1                                   | 969<br>12 <b>3 13</b> |                |
|          | ୍ୟ । ଶ୍ରେଷ                               |                       |                |
|          | F1 : PREVIOUS SCREEN                     | F2 :                  | UPDATE         |
|          |                                          |                       |                |
| ERRO     | DR : MESSAGE                             |                       |                |
|          |                                          |                       |                |

FIGURE C - 8 PURCHASE REQUEST ADD SCREEN

1 2 3 4 5 6 7 8 01234567890123456789012345678901234567890123456789012345678901234567890

(PCPRIN4) \*\*\* ACQUISITION SYSTEM \*\*\* YY/MM/DD (PURCHASE REQUST) HH.MM.SS TYPE XXXXXX KIND XXXXXXXXXX CLASS XXXXXXXXX PR.NO. : XXXXX DATE : XX/XX/XX DUE DATE : XX/XX/XX F1: PREVIOUS SCREEN F2 : DELETE & RETURN TO FIRST SCREEN ERROR : MESSAGE

FIGURE C - 9 PURCHASE REQUEST DELETE CREEN

| (PCPOIN1)   | *** ACQUISITION SYSTEM ***  (PURCHASE ORDER)                 | YY/MM/DD<br>HH.MM.SS |
|-------------|--------------------------------------------------------------|----------------------|
|             |                                                              |                      |
| TYPE        | 1: NEW 2: MODIFY 3: DEL                                      | ETE                  |
| PO.NO.      |                                                              |                      |
| CSUMby      | BROTHERS OF SAGABRIE A  LABOR VINCIT  MINISTRACT  SINCE 1969 | THAILAND *           |
| F1 : RETUR  | RN TO MENU F2 : NEXT                                         | SCREEN               |
| ERROR : MES | SSAGE                                                        |                      |

FIGURE C - 10 PURCHASE ORDER INPUT SCREEN

| (PCPOIN2)     | *** ACQUISITION SYSTEM *** | YY/MM/DD |
|---------------|----------------------------|----------|
|               | (PURCHASE ORDER)           | HH.MM.SS |
| -             |                            |          |
| TYPE : !      | NEW                        |          |
| PO.NO. :      | XXXXX                      |          |
|               | INIVERSITA                 |          |
| VENDOR        | : DEL.TERM                 | 0, -     |
| PO. DATE      | PO. DUE DAT                | re .     |
| PR. REFERENCE | : PURCHASE                 |          |
| USSN          |                            | ILAND    |
|               | * OMNIA                    | *        |
| F1 : RETURN   | TO MENU F2 : NEXT          | SCREEN   |
| ERROR : MESSA | GE                         |          |

FIGURE C - 11 PURCHASE ORDER INPUT SCREEN 2

| (PC  | CPOIN3)          | *** ACQUISITIO                          | ON SYSTEM  | ***          | YY/MM/DD      |
|------|------------------|-----------------------------------------|------------|--------------|---------------|
|      | (PURCHASE ORDER) |                                         | HH.MM.SS   |              |               |
|      |                  |                                         |            |              |               |
| TYPE | · NFW            | PO. NO. : XXXXX DAT                     | TE:XX/XX/X | X DUE DATE   | : XX/XX/XX    |
|      |                  | XXXXXXXXXXXXXXXXXXXXXXXXXXXXXXXXXXXXXX  |            |              |               |
|      |                  | XXXXXXXXXXXXXXXXXXXXXXXXXXXXXXXXXXXXXXX |            |              |               |
|      |                  |                                         | EDC        |              |               |
| MA   | T. NO. : _       | QTY :                                   | FU2        | UNIT PRIC    | E ;           |
|      |                  |                                         |            |              | <u> </u>      |
| ITEM | MAT. NO.         | MAT. NAME                               | QUANTITY   | U.PRICE      | AMOUNT        |
| 1    | XXXXX            | XXXXXXXXXXXXXXXXXXXXXXXXXXXXXXXXXXXXXX  | 9,999,999  | 9,999,999.99 | 99,999,999.99 |
| 2    | XXXXX            | xxxxxxxxxxxxxxxxxxxxxxx                 | 9,999,999  | 9,999,999.99 | 99,999,999.99 |
| 3    | XXXXX            | xxxxxxxxxxxxxxxxxxxxxxxxxxxxxxxxxxxxxxx | 9,999,999  | 9,999,999.99 | 99,999,999.99 |
| 4    | XXXXX            | xxxxxxxxxxxxxxxxxxxxxxxxxxxxxxxx        | 9,999,999  | 9,999,999.99 | 99,999,999.99 |
|      |                  | TOTAL                                   | 9,999.999  |              | 99,999,999.99 |
|      |                  | LABOR                                   | 3,999.999  |              | 55,555,555.55 |
|      |                  | *                                       |            | >            | <             |
|      | <b>5</b> 4       | SI SI                                   | NCE1969    | TO VIDDAT    |               |
|      | FI               | : RETURN TO MENU                        | าลัยอัส    | F2 : UPDAT   | -             |
|      |                  |                                         |            |              |               |
|      |                  | Ψ.                                      |            |              |               |
|      | ERROR : MESSAGE  |                                         |            |              |               |
|      |                  |                                         |            |              |               |
|      |                  |                                         |            |              |               |

FIGURE C - 12 PURCHASE ORDER NEW ITEMS INPUT SCREEN

(PCPOIN4) \*\*\* ACQUISITION SYSTEM \*\*\* YY/MM/DD (PURCHASE ORDER) HH.MM.SS TYPE: MODIFY PO. NO.: XXXXX DATE: XX/XX/XX DUE DATE: XX/XX/XX ITEM NO F1: RETURN TO PREVIOUS SCREEN F2: NEXT SCREEN **ERROR: MESSAGE** 

FIGURE C - 13 PURCHASE ORDER MODIFY ITEMS INPUT SCREEN 1

| (P   | (PCPOIN5) *** ACQUISITION SYSTEM *** |                                         |                   | YY/MM/DD      |                |
|------|--------------------------------------|-----------------------------------------|-------------------|---------------|----------------|
|      |                                      | (PURCHASE ORDER)                        |                   | HH.MM.SS      |                |
|      |                                      |                                         |                   |               |                |
| TVDE | : NEW                                | PO. NO. : XXXXX DAT                     | ·<br>FE : XX/XX/X | X DUE DATE    | · XX/XX/XX     |
|      | musbons sove                         |                                         |                   | _             |                |
|      |                                      | XXXXXXXXXXXXXXXX PR.                    | REFERENCE         | = 0 <u></u> 1 | ERIVI : AMM    |
| PURC | HASER : X                            | XXXXXXXXXXXXXXXXXXXXXXXXXXXXXXXXXXXXXXX |                   |               |                |
| ITEM | NO. : <u>XX</u>                      | MAT. NO. : XXXXXXX                      | OTY : 9,999,      | 999 U.PRICE   | : 9,999,999.99 |
|      |                                      |                                         |                   |               | <b></b>        |
| ITEM | MAT. NO.                             | MAT. NAME                               | QUANTITY          | U.PRICE       | AMOUNT         |
| 1    | XXXXX                                | xxxxxxxxxxxxxxxxxxxxxxxxxxxxxxxxxxxxxxx | 9,999,999         | 9,999,999.99  | 99,999,999.99  |
| 2    | xxxxx                                | xxxxxxxxxxxxxxxx                        | 9,999,999         | 9,999,999.99  | 99,999,999.99  |
| 3    | xxxxx                                | xxxxxxxxxxxxxxxxxxxxxxx                 | 9,999,999         | 9,995,999.99  | 99,999,999.99  |
| 4    | XXXXX                                | xxxxxxxxxxxxxxxxxxxxxxxxxxxxx           | 9,999,999         | 9,999,999.99  | 99,999,999.99  |
|      |                                      | TOTAL                                   | 9,999.999         |               | 99,999,999.99  |
| 360  |                                      | *                                       |                   | VINCIT        | k              |
|      |                                      | %20 - SI                                | NCE196            | ુ હતી         |                |
|      | F1 :                                 | RETURN TO MENU                          | ໄດລັດເວັດ         | F2 : UPDAT    | E              |
|      |                                      |                                         |                   |               |                |
|      |                                      |                                         |                   |               |                |
|      |                                      |                                         |                   |               |                |
|      | ERROR :                              | MESSAGE                                 |                   |               |                |
|      |                                      |                                         |                   |               |                |

FIGURE C - 14 PURCHASE ORDER MODIFY ITEMS SCREEN 2

(PCPOIN6) \*\*\* ACQUISITION SYSTEM \*\*\* YY/MM/DD

(PURCHASE ORDER) HH.MM.SS

TYPE: NEW PO. NO.: XXXXX DATE: XX/XX/XX DUE DATE: XX/XX/XX

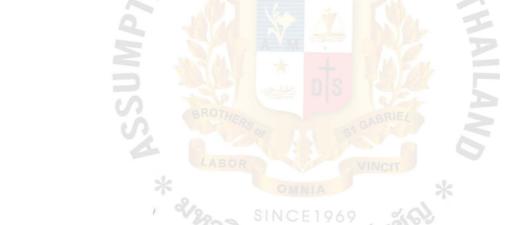

F1: RETURN TO FIRST SCREEN F2: DELETE & RETURN TO FIRST SCREEN

FIGURE C - 15 PURCHASE ORDER DELETE SCREEN

| (PCININ1) | *** ACQUISITION SYSTEM ***  (INVOICE) | YY/MM/DD<br>HH.MM.SS |
|-----------|---------------------------------------|----------------------|
|           | Ψ.                                    |                      |
| PC        | D. NUMBER :VERS///                    |                      |
|           |                                       | MAIL                 |
|           | BROTHERS OF ST GABRIEL                | LAND                 |
| F1 :      | RETURN TO MENU F2 : NEXT S            | SCREEN               |
| ERROR :   | MESSAGE                               |                      |

FIGURE C - 16 INVOICE INPUT SCREEN 1

| (PCININ2)  | *** ACQUISITION SYSTEM ***  (INVOICE)        | YY/MM/DD<br>HH.MM.SS |
|------------|----------------------------------------------|----------------------|
|            | PO. NUMBER : XXXXX INV. NUMBER : DEL. DATE : | 0,0                  |
|            | BROTHERS OF ST GABRIES                       | THAILAND             |
| F1 : RETUR | SINCE 1969<br>N TO PREVIOUS SCREEN F2 : N    | NEXT SCREEN          |
| ERROR : I  | MESSAGE                                      |                      |

FIGURE C - 17 INVOICE INPUT SCREEN 2

| (P   | CININ3)          | *** ACQUISITION                        | N SYSTEM  | ***          | Y/MM/DD       |
|------|------------------|----------------------------------------|-----------|--------------|---------------|
|      |                  | (INVOICE)                              |           | H            | IH.MM.SS      |
|      |                  |                                        |           |              |               |
|      |                  |                                        |           |              |               |
| PO N | O · XXXXX        | INV. NO. : XXXXXXXX                    | ( DEL (   | DATE · YYWYW | vy            |
|      |                  | •                                      |           |              |               |
| VEDO | R : <u>XXXXX</u> | XXXXXXXXXXXXXXXXXXXXXXXXXXXXXXXXXXXXXX | JRCHASER  | : XXXXXXXXXX | <u> </u>      |
| ITEM | NO. :            | MAT. NO. : INV. O                      | TY: 25    | _ INV. AMOU  | JNT :         |
| ITEM | MAT. NO.         | MAT. NAME                              | PO. QTY   | INV. QTY     | INV.AMT       |
| 1    | XXXXX            | xxxxxxxxxxxxxxxxxxxxxxxxxxxxxxxxxxxxxx | 9,999,999 | 9,999,999.99 | 99,999,999.99 |
| 2    | XXXXX            | xxxxxxxxxxxxxxxxxx                     | 9,999,999 | 9,999,999.99 | 99,999,999.99 |
| 3    | XXXXX            | xxxxxxxxxxxxxxxxxxxxxxxxx              | 9,999,999 | 9,999,999.99 | 99,999,999.99 |
| 4    | XXXXX            | xxxxxxxxxxxxxxxxxxxxxxx                | 9,999,999 | 9,999,999.99 | 99,999,999.99 |
|      |                  | TOTAL                                  | 9,999.999 | 9,999,999,99 | 99,999,999.99 |
|      |                  | *                                      |           | VINCH        | <             |
|      |                  |                                        | NCE1969   | ्र अंदर्भ    |               |
|      | F1 : RI          | ETURN TO FIRST SCREE!                  | าลัยเล้ย  | F2 : UP      | DATE          |
|      |                  |                                        | 101212    |              |               |
|      |                  |                                        |           |              |               |
|      | ERROR :          | MESSAGE                                |           |              |               |
|      |                  |                                        |           |              |               |

FIGURE C - 18 INVOICE INPUT SCREEN 3

| (PCDCIN1) | *** ACQUISITION SYSTEM ***  | YY/MM/DD   |
|-----------|-----------------------------|------------|
|           | (MATERIAL DELIVERY CONTROL) | HH.MM.SS   |
|           |                             |            |
|           |                             |            |
|           |                             |            |
|           |                             |            |
|           | TYPE : 1 : NEW 2 : MODIF    | Y 3:DELETE |
|           | MDSC. NO :                  |            |
|           |                             |            |
|           |                             | 1          |
|           |                             | 5          |
|           |                             |            |
|           |                             | A          |
|           |                             |            |
|           | LABOR VINCIT                | ala.       |
|           | SINCE 1969 40               | *          |
| F1 : R    | 7723                        | CREEN      |
|           | 7 19 2 200                  |            |
|           |                             |            |
| ERROR .   | MESSAGE                     |            |
| ERROR .   | MESSAGE                     |            |
|           |                             |            |

FIGURE C - 19 MATERIAL DELIVERY CONTROL INPUT SCREEN 1

| (PCDCIN2) | *** ACQUISITION SYSTEM *** YY/MM/DD  (MATERIAL DELIVERY CONTROL) HH.MM.SS |
|-----------|---------------------------------------------------------------------------|
|           | TYPE : <u>NEW</u>                                                         |
|           | MDSC. NO : XXXXX                                                          |
|           | MSCD. DATE :                                                              |
|           | COMPANY :                                                                 |
|           | TRUCK NO. :                                                               |
| F1 : F    | ETURN TO MENU 12 12 NEXT SCREEN                                           |
| ERROR :   | MESSAGE                                                                   |
|           |                                                                           |

FIGURE C - 20 MATERIAL DELIVERY CONTROL NEW ITEMS INPUT SCREEN 1

| (PCDCIN3)                  | *** ACQUISITION SYSTEM ***                      | YY/MM/DD         |
|----------------------------|-------------------------------------------------|------------------|
|                            | (MATERIAL DELIVERY CONTROL)                     | HH.MM.SS         |
|                            |                                                 |                  |
|                            |                                                 |                  |
|                            |                                                 |                  |
| TYPE : <u>NEW</u> MDSC. NO | : XXXXX DATE : XX/XX/XX COMPA                   | NY : XXXXXXXXXXX |
| TRUCK NO. : XXXXXXXX       | XX DRIVER : XXXXXXXXXXXXXXXXXXXXXXXXXXXXXXXXXXX | xxxxx            |
|                            | UNIVERSITY                                      |                  |
| PO. NO. :                  | ITEM :                                          | 0/2              |
| 1                          |                                                 |                  |
|                            |                                                 | 5                |
|                            |                                                 |                  |
| S                          |                                                 | \$ 3             |
| 5                          |                                                 | 0                |
|                            | * OMNIA                                         | *                |
| F1 : RETURN TO             | PREVIOUS SCREEN F2 : N                          | NEXT SCREEN      |
| •                          | ้ <sup>งท</sup> ยาลัยอัล <sup>ิส</sup>          |                  |
|                            |                                                 |                  |
| ERROR : MESSAG             | GE -                                            |                  |
|                            |                                                 |                  |
|                            |                                                 |                  |

FIGURE C - 21 MATERIAL DELIVERY CONTROL NEW ITEMS INPUT SCREEN 2

1 2 3 4 5 6 7 8 0123456789012345678901234567890123456789012345678901234567890

(PCDCIN4) \*\*\* ACQUISITION SYSTEM \*\*\* YY/MM/DD (MATERIAL DELIVERY CONTROL) HH.MM.SS TYPE : NEW MDSC. NO : XXXXX DATE : XX/XX/XX COMPANY : XXXXXXXXXXX PO. NO.: XXXXX ITEM: 99 MAT. NAME: XXXXXXXXXXX QTY: 9999 MAT. NO. : XXXXX ITEM MAT. NO. MAT. NAME QUANTITY UNIT PO. NO. PR. NO. XXXXX XXXXXXXXXXXXXXXXX 99,999 XX XXXXX XXXXX XXXXXX XXXXXX 2 99,999 XX 99,999 3 XX XXXXX XXXXX XXXXX XXXXXXXXXXXXXXXX 99,999 XX XXXXXX XXXXXX 5 99,999 XX XXXXXX XXXXX 99,999 TOTAL F1 : RETURN TO FIRST SCREEN ERROR: MESSAGE

FIGURE C - 22 MATERIAL DELIVERY CONTROL NEW ITEMS INPUT SCREEN 3

1 2 3 4 5 6 7 8 0123456789012345678901234567890123456789012345678901234567890

(PCDCIN5) \*\*\* ACQUISITION SYSTEM \*\*\* YY/MM/DD (MATERIAL DELIVERY CONTROL) HH.MM.SS TYPE : MODIFY MDSC. NO : XXXXX DATE : XXXXXXXX COMPANY : XXXXXXXXXXX TRUCK NO. : XXXXXXXXXXX F1: RETURN TO PREVIOUS SCREEN F2: NEXT SCREEN **ERROR: MESSAGE** 

FIGURE C - 23 MATERIAL DELIVERY CONTROL MODIFY ITEMS INPUT SCREEN 1

1 2 3 4 5 6 7 8 01234567890123456789012345678901234567890123456789012345678901234567890

(PCDCIN6) \*\*\* ACQUISITION SYSTEM \*\*\* YY/MM/DD

(MATERIAL DELIVERY CONTROL) HH.MM.SS

TYPE: MODIFY MDSC. NO: XXXXX DATE: XXXXXXXX COMPANY: XXXXXXXXXXX

PO. NO. : XXXXX ITEM : 99

MAT. NO. : XXXXX MAT. NAME : XXXXXXXXXXX QTY : 9999

ITEM MAT. NO. MAT. NAME UNIT PO. NO. QUANTITY PR. NO. XXXXX XX XXXXX 99,999 XXXXX 2 99,999 XX XXXXXX XXXXXX 3 99,999 XX XXXXX XXXXX XXXXX XXXXXXXXXXXXXXXX 99,999 XX XXXXXX XXXXXX 5 99,999 XX XXXXX XXXXX

TOTAL 99,999

F1: RETURN TO FIRST SCREEN F2: UPDATE

FIGURE C - 24 MATERIAL DELIVERY CONTROL MODIFY ITEMS INPUT SCREEN 2

1 2 3 4 5 6 7 8 0123456789012345678901234567890123456789012345678901234567890

(PCDCIN7) \*\*\* ACQUISITION SYSTEM \*\*\* YY/MM/DD (MATERIAL DELIVERY CONTROL) HH.MM.SS TYPE: DELETE MDSC. NO: XXXXX DATE: XX/XX/XX COMPANY: XXXXXXXXXXXX TRUCK NO. : XXXXXXXXXXX F1: RETURN TO FIRST SCREEN : DELETE & RETURN TO FIRST SCREEN ERROR: MESSAGE

FIGURE C - 25 MATERIAL DELIVERY CONTROL DELETE ITEMS

| (PCAUPS1) | *** ACQUISITION SYSTEM **                                                                                                    | * YY/MM/DD            |
|-----------|----------------------------------------------------------------------------------------------------|-----------------------|
|           | (AUTHORIZED PERSONNEL MAST                                                                                                    | ER) HH.MM.SS          |
|           |                                                                                                    |                       |
|           | TYPE : 1 : NEW                                                                                                    | V 2: MODIFY 3: DELETE |
|           | PERSONNEL CODE :                                                                                                    | 0.                    |
|           | SSUMPTION OF STORY OF STORY OF | THAILAND              |
|           | LABOR                                                                                                    | INCIT                 |
| F1 : RE   | SINCE 1969 F2:                                                                                                    | : NEXT SCREEN         |
| ERROR : I | MESSAGE                                                                                                    |                       |

FIGURE C - 26 AUTHORIZED PERSONNEL MASTER INPUT SCREEN 1

| (PCAUPS2) | *** ACQUISITION SYSTEM *** (AUTHORIZED PERSONNEL MASTER) | YY/MM/DD<br>HH.MM.SS |
|-----------|----------------------------------------------------------|----------------------|
|           |                                                          |                      |
|           |                                                          |                      |
|           | TYPE : NEW                                               |                      |
|           | PERSONNEL CODE : XX                                      |                      |
|           | NAME :                                                   |                      |
|           |                                                          | 至                    |
|           |                                                          | NLA                  |
|           |                                                          | NO                   |
|           | F1 : RETURN TO PREVIOUS SCREEN                           | *                    |
|           | F2: UPDATE & RETURN TO PREVIOUS SCREEN                   |                      |
|           | ้ <sup>/วิท</sup> ยาลัยอัสล์                             |                      |
| ERROR :   | MESSAGE                                                  |                      |

FIGURE C - 27 AUTHORIZED PERSONNEL MASTER INPUT SCREEN 2

(PCAUPS3) \*\*\* ACQUISITION SYSTEM \*\*\* YY/MM/DD (AUTHORIZED PERSONNEL MASTER) HH.MM.SS TYPE : MODIFY PERSONNEL CODE : XX F1 : RETURN TO PREVIOUS SCREEN F2: UPDATE & RETURN TO PREVIOUS SCREEN ERROR: MESSAGE

FIGURE C - 28 AUTHORIZED PERSONNEL MASTER MODIFY SCREEN

(PCAUPS4) \*\*\* ACQUISITION SYSTEM \*\*\* YY/MM/DD (AUTHORIZED PERSONNEL MASTER) HH.MM.SS TYPE : <u>DELETE</u> PERSONNEL CODE: XX F1 : RETURN TO PREVIOUS SCREEN F2: UPDATE & RETURN TO PREVIOUS SCREEN ERROR: MESSAGE

FIGURE C - 29 AUTHORIZED PERSONNEL MASTER DELETE SCREEN

| (PCEND1)      |            |            | ** ACQUISITION SYSTEM ***  (VENDOR MASTER) |             |
|---------------|------------|------------|--------------------------------------------|-------------|
|               | TYPE       | * <b>_</b> | 1:NEW 2:MODIF                              | Y 3: DELETE |
|               | KIND       | :-1111     | 1: LOCAL 2: FOR                            | EIGN        |
| VENDOR CODE : |            |            |                                            |             |
| ERROF         | R : MESSAG | GE .       |                                            |             |

FIGURE C - 30 VENDOR MASTER INPUT SCREEN

| (PCEND2) | *** ACQUISITION SYSTEM ***  (VENDOR MASTER)                                       | YY/MM/DD<br>HH.MM.SS |
|----------|-----------------------------------------------------------------------------------|----------------------|
|          | TYPE : NEW  KIND : LOCAL/ FOREIGN  VENDOR CODE : XXXXX  NAME :                    | ON VITAHLY S         |
| ERROR    | F1: RETURN TO PREVIOUS SCREEN  F2: UPDATE & RETURN TO PREVIOUS SCREEN  R: MESSAGE | *                    |

FIGURE C - 31 VENDOR MASTER NEW ITEMS INPUT SCREEN

(PCEND3) \*\*\* ACQUISITION SYSTEM \*\*\* YY/MM/DD

(VENDOR MASTER) HH.MM.SS

TYPE : MODIFY

KIND : LOCAL/ FOREIGN

VENDOR CODE : XXXXX

FAX NO. : XXXXXXXXXXXXX

CURRENCY : XXXXX

F1 : RETURN TO PREVIOUS SCREEN

F2: UPDATE & RETURN TO PREVIOUS SCREEN

FIGURE C - 32 VENDOR MASTER MODIFY ITEMS SCREEN

(PCVEND4) \*\*\* ACQUISITION SYSTEM \*\*\*

YY/MM/DD

(VENDOR MASTER)

HH.MM.SS

TYPE

: DELETE

KIND

: LOCAL/ FOREIGN

**VENDOR CODE: XXXXX** 

NAME

FAX NO.

: XXXXXXXXXXXXXXX

CURRENCY : XXXXX

F1 : RETURN TO PREVIOUS SCREEN

F2: UPDATE & RETURN TO PREVIOUS SCREEN

FIGURE C - 33 VENDOR MASTER DELETE ITEMS SCREEN

| (PCMATE1)   | *** ACQUISITION SYSTEM *** | YY/MM/DD           |  |
|-------------|----------------------------|--------------------|--|
|             | (MATERIAL MASTER)          | HH.MM.SS           |  |
| TYPE        |                            | 2: MODIFY 3:DELETE |  |
| KIND        | _                          |                    |  |
| KIND        | VERS                       | STIC 2: IMPORT     |  |
| CATEGORY    | HILATU2                    | Th                 |  |
| CODE        | <u>, v</u>                 |                    |  |
| F1 : RETURN | TO MENU F2: NEXT SCREEN    |                    |  |

FIGURE C - 34 MATERIAL MASTER INPUT SCREEN

| (PCMATE2)       | *** ACQUISITION SYSTEM ***    | YY/MM/DD |
|-----------------|-------------------------------|----------|
|                 | (MATERIAL MASTER)             | HH.MM.SS |
|                 |                               |          |
|                 |                               |          |
|                 |                               |          |
| TYPE            | : <u>NEW</u>                  |          |
| KIND            | : DOMESTIC/IMPORT             |          |
| CATEGORY        | : XXXXXXXXXX                  |          |
| CODE            | : XXXXX                       |          |
| NAME            |                               | × ×      |
| ADDR.NAME       | 1                             |          |
| UNIT            | AND A IN                      |          |
| U. PRICE        |                               |          |
| MIN.ORD.QTY     | DIS 18                        |          |
| MAX.ORD.QT      | Y. PROTHERO                   |          |
|                 |                               |          |
| *               | OMNIA                         | *        |
| F1 : 1          | RETURN PREVIOUS TO SCREEN     |          |
|                 | ATE & RETURN TO PREVIOUS SCRI | FEN      |
| 12.010/         | THE STREET OF THE STOOL OOK   |          |
|                 |                               |          |
| ERROR : MESSAGE |                               |          |
|                 |                               |          |

FIGURE C - 35 MATERIAL MASTER NEW ITEMS INPUT SCREEN

(PCMATE3) \*\*\* ACQUISITION SYSTEM \*\*\* YY/MM/DD

(MATERIAL MASTER) HH.MM.SS

TYPE : MODIFY

KIND : DOMESTIC/IMPORT

CATEGORY : XXXXXXXXXXX

CODE : XXXXX

UNIT : XX

MIN.ORD.QTY. : 999999999

MAX.ORD.QTY. : 99999999

F1: RETURN PREVIOUS TO SCREEN

F2: UPDATE & RETURN TO PREVIOUS SCREEN

FIGURE C - 36 MATERIAL MASTER MODIFY ITEMS INPUT SCREEN

(PCMATE4) \*\*\* ACQUISITION SYSTEM \*\*\* YY/MM/DD

(MATERIAL MASTER) HH.MM.SS

TYPE : <u>DELETE</u>

KIND : DOMESTIC/IMPORT

CATEGORY : XXXXXXXXXXX

CODE : XXXXX

UNIT : XX

MIN.ORD.QTY. : 99999999

MAX.ORD.QTY. : 99999999

F1: RETURN PREVIOUS TO SCREEN

F2: DELETE & RETURN TO PREVIOUS SCREEN

FIGURE C - 37 MATERIAL MASTER DELETE ITEMS INPUT SCREEN

| (PCUNIT1)      | *** ACQUISITION SYSTEM ***  (MATERIAL UNIT MASTER) | YY/MM/DD<br>HH.MM.SS |
|----------------|----------------------------------------------------|----------------------|
|                |                                                    |                      |
| TVDE           | 4 - NIEVA 2 -                                      | MODIFY 3: DELETE     |
| TYPE           | : 1:NEW 2:                                         | MODIFY 3. DELETE     |
| UNIT CODE      | UNIVERSITY                                         |                      |
| SSUMPT         |                                                    | THAILAND             |
|                | N TO MENU F2 : NEXT S                              | SCREEN               |
| ERROR : MESSAG |                                                    |                      |

FIGURE C - 38 MATERIAL UNIT MASTER INPUT SCREEN

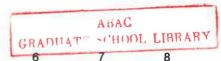

(PCUNIT2) \*\*\* ACQUISITION SYSTEM \*\*\* YY/MM/DD

(MATERIAL UNIT MASTER) HH.MM.SS

TYPE : <u>NEW</u>

UNIT CODE : XX

UNIT NAME : \_\_\_\_

F1 : RETURN TO PREVIOUS SCREEN

F2: UPDATE & RETURN TO PREVIOUS SCREEN

FIGURE C - 39 MATERIAL UNIT MASTER NEW ITEMS INPUT SCREEN

(PCUNIT3) \*\*\* ACQUISITION SYSTEM \*\*\* YY/MM/DD (MATERIAL UNIT MASTER) HH.MM.SS TYPE : MODIFY UNIT CODE : XX UNIT NAME F1: RETURN TO PREVIOUS SCREEN F2: UPDATE & RETURN TO PREVIOUS SCREEN ERROR: MESSAGE

FIGURE C - 40 MATERIAL UNIT MASTER MODIFY ITEMS INPUT SCREEN

(PCUNIT4) \*\*\* ACQUISITION SYSTEM \*\*\* YY/MM/DD (MATERIAL UNIT MASTER) HH.MM.SS TYPE : DELETE UNIT CODE : XX UNIT NAME F1: RETURN TO PREVIOUS SCREEN F2: DELETE & RETURN TO PREVIOUS SCREEN **ERROR: MESSAGE** 

FIGURE C - 41 MATERIAL UNIT MASTER DELETE ITEMS INPUT SCREEN

| (PCCCTR1)                            | *** ACQUISITION SYSTEM ***  (COST CENTRE MASTER) |                 | YY/MM/DD<br>HH.MM.SS |  |
|--------------------------------------|--------------------------------------------------|-----------------|----------------------|--|
| TYPE                                 | : _                                              | 1: NEW 2. MODIF | Y 3.DELETE           |  |
| CENTRE CO                            | ODE : _                                          | VERSITY         | 0,                   |  |
| UMPT                                 |                                                  |                 | THAIL                |  |
| RSS .                                |                                                  |                 | * OND                |  |
| F1 : RETURN TO MENU F2 : NEXT SCREEN |                                                  |                 |                      |  |
| ERROR : MESSAG                       | E                                                |                 |                      |  |

FIGURE C - 42 COST CENTRE MASTER INPUT SCREEN

(PCCCTR2) \*\*\* ACQUISITION SYSTEM \*\*\* YY/MM/DD (COST CENTRE MASTER) HH.MM.SS TYPE : NEW CENTRE CODE : XX NAME F1: RETURN TO PREVIOUS SCREEN F2: UPDATE & RETURN TO PREVIOUS SCREEN **ERROR: MESSAGE** 

FIGURE C - 43 COST CENTRE MASTER NEW ITEMS INPUT SCREEN

(PCCCTR3) \*\*\* ACQUISITION SYSTEM \*\*\* YY/MM/DD (COST CENTRE MASTER) HH.MM.SS TYPE : MODIFY CENTRE CODE : XX NAME F1: RETURN TO PREVIOUS SCREEN F2: UPDATE & RETURN TO PREVIOUS SCREEN

ERROR: MESSAGE

FIGURE C - 44 COST CENTRE MASTER MODIFY ITEMS SCREEN

1 2 3 4 5 6 7 8 01234567890123456789012345678901234567890123456789012345678901234567890

(PCCCTR4) \*\*\* ACQUISITION SYSTEM \*\*\* YY/MM/DD (COST CENTRE MASTER) HH.MM.SS TYPE : DELETE CENTRE CODE : XX NAME F1: RETURN TO PREVIOUS SCREEN F2: DELETE & RETURN TO PREVIOUS SCREEN ERROR: MESSAGE

FIGURE C - 45 COST CENTRE MASTER DELETE ITEMS SCREEN

| (PCIQPO1)   | *** ACQUISITION SYSTEM *** (PURCHASE ORDER INQUIRY) | YY/MM/DD<br>HH.MM.SS |
|-------------|-----------------------------------------------------|----------------------|
|             |                                                     |                      |
| P.O. N      | UMBER :                                             |                      |
|             | UNIVERSITY                                          | >                    |
|             |                                                     | 9,                   |
|             |                                                     | HA                   |
|             |                                                     | LA <sub>A</sub>      |
|             | LÁBOR VINCIT                                        | *                    |
| F1 : RE     | TURN TO MENU SINCEF2: NEXT SC                       | REEN                 |
|             |                                                     |                      |
| ERROR : MES | SAGE                                                |                      |

FIGURE C - 46 PURCHASE ORDER INQUIRY SCREEN 1

| (P   | CIQPO2) | *** ACQUISITION                         | SYSTEM ***  |           | YY/MM/DD      |  |  |  |  |  |  |  |
|------|---------|-----------------------------------------|-------------|-----------|---------------|--|--|--|--|--|--|--|
|      |         | (PURCHASE ORD)                          | ER INQUIRY) |           | HH.MM.SS      |  |  |  |  |  |  |  |
|      |         |                                         |             |           |               |  |  |  |  |  |  |  |
|      |         |                                         |             |           |               |  |  |  |  |  |  |  |
| P.C  | NAME :  | DATE : XX/XX/                           | X DUE       | DATE : XX | (/XX/XX       |  |  |  |  |  |  |  |
| VEI  | NDOR :  | XXXXXXXXXXXXXXXXXXXXXXXXXXXXXXXXXXXXXX  | .REFERANCE  | : XXXXX   | TERM : XXXXX  |  |  |  |  |  |  |  |
| PUI  | RCHASER | : xxxxxxxxxxxxxxxxxxxxxxxxxxxxxxxxxxxx  | XXXXXX      |           |               |  |  |  |  |  |  |  |
|      |         |                                         | ERS         |           |               |  |  |  |  |  |  |  |
|      |         |                                         |             |           |               |  |  |  |  |  |  |  |
| ITEM | MAT NO. | MAT. NAME                               | QUANTITY    | U.PRICE   | AMOUNT        |  |  |  |  |  |  |  |
| 1    | XXXXX   | XXXXXXXXXXXXXXXXXXXXXXXXXXXXXXXXXXXXXXX | 9,999,999   | 9,999,999 | 99,999,999.99 |  |  |  |  |  |  |  |
| 2    | XXXXX   | xxxxxxxxxxxxxxxxxxxxxxxxxxxxxxxxxxxxxxx | 9,999,999   | 9,999,999 | 99,999,999.99 |  |  |  |  |  |  |  |
| 3    | XXXXX   | xxxxxxxxxxxxxxxxxxxxxxxxxxxxxx          | 9,999,999   | 9,999,999 | 99,999,999.99 |  |  |  |  |  |  |  |
| 4    | XXXXX   | xxxxxxxxxxxxxxxxxxxxxxxxxxxxxxxxxxxxxxx | 9,999,999   | 9,999,999 | 99,999,999.99 |  |  |  |  |  |  |  |
| 5    | XXXXX   | xxxxxxxxxxxxxxxxxxxxxxxxxxxxxxxxxxxxxxx | 9,999,999   | 9,999,999 | 99,999,999.99 |  |  |  |  |  |  |  |
|      |         |                                         |             |           |               |  |  |  |  |  |  |  |
|      |         | TOTAL LABOR                             | 9,999,999   |           | 99,999,999.99 |  |  |  |  |  |  |  |
|      |         | *                                       |             |           | *             |  |  |  |  |  |  |  |
|      |         |                                         | NCE1969     | 29/8/6/   | >             |  |  |  |  |  |  |  |
|      |         | F1 : RETURN TO PR                       | EVIOUS SCE  | REEN      |               |  |  |  |  |  |  |  |
|      |         |                                         |             |           |               |  |  |  |  |  |  |  |
|      |         |                                         |             |           |               |  |  |  |  |  |  |  |
|      | ERROR   | : MESSAGE                               |             |           |               |  |  |  |  |  |  |  |
|      |         |                                         |             |           |               |  |  |  |  |  |  |  |

FIGURE C - 47 PURCHASE ORDER INQUIRY SCREEN 2

ABAC GRADUATE SCHOOL LIBRARY

(PCIQDV1) \*\*\* ACQUISITION SYSTEM \*\*\* YY/MM/DD (VENDOR MASTER INQUIRY) HH.MM.SS KIND 1 : LOCAL 2 : FOREIGN VENDOR CODE F1: RETURN TO MENU F2 : NEXT SCREEN ERROR: MESSAGE

FIGURE C - 48 VENDOR MASTER INQUIRY SCREEN 1 (BY CODE)

1 2 3 4 5 6 7 8 01234567890123456789012345678901234567890123456789012345678901234567890

(PCIQDV2) \*\*\* ACQUISITION SYSTEM \*\*\* YY/MM/DD

(VENDOR MASTER INQUIRY) HH.MM.SS

KIND : LOCAL/FOREIGN

VENDOR CODE : XXXXX

CURRENCY : XXXXX

F1: RETURN TO PREVIOUS SCREEN

**ERROR: MESSAGE** 

FIGURE C - 49 VENDOR MASTER INQUIRY SCREEN 2

| (PCIQDV3)      | *** ACQUISITION SYSTEM ***            | YY/MM/DD    |
|----------------|---------------------------------------|-------------|
|                | (VENDOR MASTER INQUIRY)               | HH.MM.SS    |
|                |                                       |             |
| KIND           | : 1 : LOCAL                           | 2 : FOREIGN |
| VENDOR C       | ODE : TERSIA                          |             |
|                | 4                                     | 0,          |
| PT             |                                       | 主           |
|                |                                       |             |
|                |                                       | ONI         |
|                | LABOR VINCIT                          | *           |
| F1 : RETURN    | TO MENU SINCE   F2: NEXT              | SCREEN      |
|                | ้ <sup>ชท</sup> ยาลัยอัส <sup>ส</sup> |             |
|                |                                       |             |
| ERROR : MESSAG | SE .                                  |             |
|                |                                       |             |

FIGURE C - 50 VENDOR MASTER INQUIRY SCREEN 3 (BY NAME)

(PCIQDV4) \*\*\* ACQUISITION SYSTEM \*\*\* YY/MM/DD

(VENDOR MASTER INQUIRY) HH.MM.SS

KIND : LOCAL/FOREIGN

VENDOR CODE : XXXXX

NAME : XXXXXXXXXXXXXXXXXXXXXXX

CURRENCY : XXXXX

F1: RETURN TO PREVIOUS SCREEN

**ERROR: MESSAGE** 

FIGURE C - 51 VENDOR MASTER INQUIRY SCREEN 4

(PCIQCC1) \*\*\* ACQUISITION SYSTEM \*\*\* YY/MM/DD (COST CENTRE MASTER INQUIRY) HH.MM.SS COST CENTRE F1: RETURN TO MENU **ERROR: MESSAGE** 

FIGURE C - 52 COST CENTRE MASTER INQUIRY SCREEN 1

(PCIQCC2) \*\*\* ACQUISITION SYSTEM \*\*\* YY/MM/DD (COST CENTRE MASTER INQUIRY) HH.MM.SS COST CENTRE : XX NAME F1: RETURN TO PREVIOUS SCREEN **ERROR: MESSAGE** 

FIGURE C - 53 COST CENTRE MASTER INQUIRY SCREEN 2

\*\*\* ACQUISITION SYSTEM \*\*\* YY/MM/DD (PCIQPR1) (MATERIAL PRICE REFERANCED MASTER) HH.MM.SS **TYPE** 2 : IMPORT MAT. CODE F1: RETURN TO MENU F2 : NEXT SCREEN **ERROR**: MESSAGE

FIGURE C - 54 MATERIAL PRICE REFERENCED MASTER INQUIRY SCREEN 1

| (PCI  | QPR2) ****        | ACQUISITION          | SYSTEM ***        | YY/MM/DD     |  |  |  |  |  |
|-------|-------------------|----------------------|-------------------|--------------|--|--|--|--|--|
| (1 01 | ,                 |                      |                   |              |  |  |  |  |  |
|       | (MATERIAL         | PRICE REFE           | RANCED MASTER)    | HH.MM.SS     |  |  |  |  |  |
|       |                   |                      |                   |              |  |  |  |  |  |
|       |                   |                      |                   |              |  |  |  |  |  |
|       |                   |                      |                   |              |  |  |  |  |  |
|       |                   |                      |                   |              |  |  |  |  |  |
| TYPE  | : LOCAL/IMPORT MA | AT. NO. : <u>XXX</u> | XX MAT.NAME : XX  | <u> </u>     |  |  |  |  |  |
| CODE  | VENDOR NAME       | U.PRICE              | TELEPHONE NO.     | FAX. NO.     |  |  |  |  |  |
|       |                   |                      | ERX/>             |              |  |  |  |  |  |
| XXXXX | XXXXXXXXXXXXXXX   | 9,999,999.99         | XXXXXXXXXXXXXXXXX | XXXXXXXXXXXX |  |  |  |  |  |
| XXXXX | XXXXXXXXXXXXXXX   | 9,999,999.99         | XXXXXXXXXXXXXXXX  | xxxxxxxxxxx  |  |  |  |  |  |
| xxxxx | xxxxxxxxxxxxx     | 9,999,999.99         | xxxxxxxxxxxxx     | xxxxxxxxxxx  |  |  |  |  |  |
| XXXXX | xxxxxxxxxxxxx     | 9,999,999.99         | xxxxxxxxxxxxxx    | xxxxxxxxxxx  |  |  |  |  |  |
| XXXXX | xxxxxxxxxxxx      | 9,999,999.99         | xxxxxxxxxxxxx     | xxxxxxxxxx   |  |  |  |  |  |
|       |                   |                      |                   |              |  |  |  |  |  |
|       |                   |                      |                   |              |  |  |  |  |  |
|       |                   |                      |                   |              |  |  |  |  |  |
|       |                   |                      |                   |              |  |  |  |  |  |
|       |                   |                      |                   |              |  |  |  |  |  |
|       | *                 |                      |                   | *            |  |  |  |  |  |
|       | F1 : RE           | TURN TO PR           | EVIOUS SCREEN     |              |  |  |  |  |  |
|       |                   | 129/101              | າວັນວັສສັ້ນໃນ     |              |  |  |  |  |  |
|       |                   | -121                 | 1915 510          |              |  |  |  |  |  |
|       |                   |                      |                   |              |  |  |  |  |  |
|       |                   |                      |                   |              |  |  |  |  |  |

FIGURE C - 55 MATERIAL PRICE REFERENCED MASTER INQUIRY SCREEN 2

ERROR : MESSAGE

| (PCIQMM1)      | *** ACQUISITION SYSTEM ***   | YY/MM/DD   |
|----------------|------------------------------|------------|
|                | (MATERIAL MASTER)            | HH.MM.SS   |
|                | a                            |            |
| 1 =            |                              |            |
|                |                              |            |
|                |                              |            |
| KIND           |                              | 2 : IMPORT |
| CATEGORY       | WIVERS/7L                    |            |
| CODE           |                              | 2.         |
|                |                              |            |
|                |                              |            |
|                |                              |            |
|                |                              |            |
| S              |                              |            |
| S              |                              |            |
|                | LABOR VINCIT                 |            |
| F1 : RETURN    | TO MENU SINCE F2 : NEXT SCRI | *<br>EFN   |
|                | TO MICHU                     |            |
|                | गय । तथा है। है।             |            |
|                |                              |            |
| ERROR : MESSAG | E                            |            |
|                |                              |            |
|                |                              |            |

FIGURE C - 56 MATERIAL MASTER INQUIRY SCREEN 1 (BY CODE)

1 2 3 4 5 6 7 8 01234567890123456789012345678901234567890123456789012345678901234567890

(PCIQMM2) \*\*\* ACQUISITION SYSTEM \*\*\* YY/MM/DD

(MATERIAL MASTER) HH.MM.SS

KIND : DOMESTIC/IMPORT

CODE : XXXXX

UNIT : XX

U.PRICE : 9,999,999.99

MIN.ORD.QTY : 9,999,999

MAX.ORD.QTY : 9,999,999

F1: RETURN TO PREVIOUS SCREEN

ERROR: MESSAGE

FIGURE C - 57 MATERIAL MASTER INQUIRY SCREEN 2

\*\*\* ACQUISITION SYSTEM \*\*\* YY/MM/DD (PCIQMM3) (MATERIAL MASTER) HH.MM.SS ADDR. NAME F2 : NEXT SCREEN F1: RETURN TO MENU **ERROR: MESSAGE** 

FIGURE C - 58 MATERIAL MASTER INQUIRY SCREEN 3 (BY NAME)

(PCIQMM4) \*\*\* ACQUISITION SYSTEM \*\*\* YY/MM/DD (MATERIAL MASTER) HH.MM.SS KIND : DOMESTIC/IMPORT CATEGORY CODE : XXXXX NAME ADDR. NAME UNIT : XX **U.PRICE** 9,999,999.99 MIN.ORD.QTY : 9,999,999 MAX.ORD.QTY 9,999,999 F1: RETURN TO PREVIOUS SCREEN **ERROR: MESSAGE** 

FIGURE C - 59 MATERIAL MASTER INQUIRY SCREEN 4

| (PCVDLST)      |             | *** VENDOR MASTER LIST                 | ***                                     | YY/MM/DD PAG  | E:XXX    |
|----------------|-------------|----------------------------------------|-----------------------------------------|---------------|----------|
| K. VENDOR CODE | VENDOR NAME | ADDRESS                                | TELEPHONE NO.                           | FAX NO. C     | CURRENCY |
| 1 XXXXX        | xxxxxxxxxxx | xxxxxxxxxxxxxxxxxxxxxxxxxxxxxxxxxxxxxx | xxxxxxxxxxx                             | xxxxxxxxxxx   | xxxxx    |
| xxxxx          | xxxxxxxxxxx | XXXXXXXXXXXXXXXXXXXXXXXXXXXXXXXXXXXXXX | xxxxxxxxxxx                             | xxxxxxxxxxx   | xxxxx    |
| xxxxx          | xxxxxxxxxxx | xxxxxxxxxxxxxxxxxxxxxxxxxxxxxxxxxxxxxx | xxxxxxxxxxxxxxxxxxxxxxxxxxxxxxxxxxxxxxx | XXXXXXXXXXXXX | XXXXX    |

TOTAL DOMESTIC VENDOR 999

FIGURE C - 60 VENDOR MASTER LIST

| (P( | CVDLST)        |              | *** VENDOR MASTER LIST                 | Г ***<br>     | YY/MM/DD F   | PAGE : XXX |
|-----|----------------|--------------|----------------------------------------|---------------|--------------|------------|
| K.  | VENDOR CODE    | VENDOR NAME  | ADDRESS                                | TELEPHONE NO. | FAX NO.      | CURRENCY   |
| 2   | xxxxx          | xxxxxxxxxxx  | xxxxxxxxxxxxxxxxxxxxxxxxxxxxxxxxxxxxxx | xxxxxxxxxxx   | xxxxxxxxxxx  | xxxx       |
|     | xxxxx          | ************ | xxxxxxxxxxxxxxxxxxxxxxxxxxxxxxxxxxxxxx | XXXXXXXXXXXX  | xxxxxxxxxxx  | XXXXX      |
|     | xxxxx          | ************ | xxxxxxxxxxxxxxxxxxxxxxxxxxxxxxxxxxxxxx | xxxxxxxxxxx   | xxxxxxxxxxxx | XXXXX      |
| тс  | TAL FOREIGN VE | ENDOR 9      | 99                                     |               |              |            |
| GF  | RAND TOTAL     | 99           | aa QVAJIA                              |               |              |            |

FIGURE C - 61 VENDOR MASTER LIST (CONTD.)

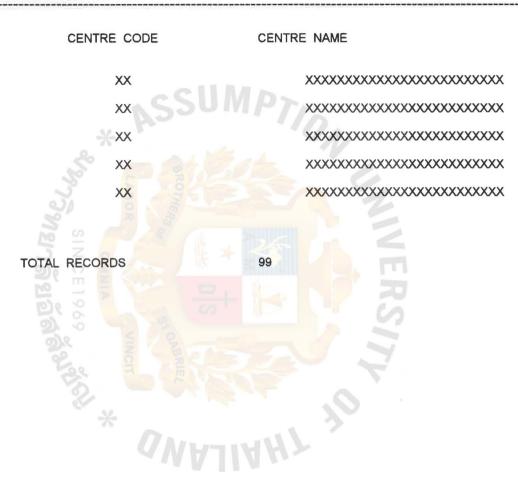

FIGURE C - 62 COST CENTRE MASTER LIST

| (PC | (PCMTLST) |             | *** METERIA                             | YY/MM/DD   |      | PAGE : XXX    |           |           |               |
|-----|-----------|-------------|-----------------------------------------|------------|------|---------------|-----------|-----------|---------------|
| K.  | CATE.     | MAT.CODE    | MAT. NAME                               | ADDR.NAME  | UNIT | U.PRICE       | MIN.ORD   | MAX.ORD   | VENDOR        |
| X   | XX        | XXXXX       | xxxxxxxxxxxxxxxxx                       | xxxxxxxxx  | xx   | 9,999,999,.99 | 9,999,999 | 9,999,999 | xxxxxxxxxxxx  |
|     |           | xxxxx       | xxxxxxxxxxxxxxxxxxxxxxxxxxxxxxxxxxxxxxx | xxxxxxxxx  | XX   | 9,999,999,.99 | 9,999,999 | 9,999,999 | xxxxxxxxxxxxx |
|     |           | xxxxx       | xxxxxxxxxxxxxxxxxx                      | xxxxxxxxx  | xx   | 9,999,999,.99 | 9,999,999 | 9,999,999 | xxxxxxxxxxxx  |
| TO  | TAL IMF   | PORTED MATI | ERIAL 999                               |            |      |               |           |           |               |
| Х   | XX        | xxxxx       | xxxxxxxxxxxxxxxxxxxxxxxxxxxxxxxxxxxxxxx | XXXXXXXXXX | XX   | 9,999,999,.99 | 9,999,999 | 9,999,999 | xxxxxxxxxxxx  |
|     |           | XXXXX       | xxxxxxxxxxxxxxxxxxxxxxxxxxxxxxxxxxxxxxx | xxxxxxxxx  | XX   | 9,999,999,.99 | 9,999,999 | 9,999,999 | xxxxxxxxxxxx  |
|     |           | xxxxx       | xxxxxxxxxxxxxxxxxxxxxxxxxxxxxxxxxxxxxxx | XXXXXXXXXX | XX   | 9,999,999,.99 | 9,999,999 | 9,999,999 | xxxxxxxxxxxx  |
| TO  | TAL IMF   | PORTED MAT  | ERIAL 999                               |            |      |               |           |           |               |

FIGURE C - 63 MATERIAL MASTER LIST

FIGURE C - 64 MATERIAL UNIT MASTER LIST

| (PCPRLS | ST) ***                  | METERIAL P | RICE RE | FERANCED LIST ***                       |             | YY/MM/DD      | PAGE : XXX |
|---------|--------------------------|------------|---------|-----------------------------------------|-------------|---------------|------------|
| MAT.NO  | MAT. NAME                | ADDR.NAME  | V.CODE  | V.NAME                                  | U.PRICE     | TELEPHONE NO. | FAX.NO.    |
| xxxxx   | xxxxxxxxxxxxxxxxx        | xxxxxxxxx  | xxxxx   | xxxxxxxxxxxxxxx                         | 999,999,.99 | xxxxxxxxxx    | xxxxxxxxx  |
| XXXXX   | xxxxxxxxxxxxxxxxxx       | xxxxxxxxx  | xxxxx   | xxxxxxxxxxxxxxxxxxxxxxx                 | 999,999,.99 | XXXXXXXXXXX   | xxxxxxxxx  |
| XXXXX   | xxxxxxxxxxxxxxxxxxxxxxxx | xxxxxxxxx  | XXXXX   | xxxxxxxxxxxxxxxxxx                      | 999,999,.99 | xxxxxxxxxx    | xxxxxxxxx  |
| xxxxx   | xxxxxxxxxxxxxxxxx        | xxxxxxxx   | xxxxx   | xxxxxxxxxxxxxxxx                        | 999,999,.99 | xxxxxxxxx     | xxxxxxxxx  |
| XXXXX   | xxxxxxxxxxxxxxxxx        | xxxxxxxx   | xxxxx   | xxxxxxxxxxxxxxxxxxxxxxxxxxxxxxxxxxxxxxx | 999,999,.99 | xxxxxxxxxx    | xxxxxxxxx  |
| XXXXX   | xxxxxxxxxxxxxxxxxx       | xxxxxxxx   | XXXXX   | xxxxxxxxxxxxxxxxxxxxxxxxxxxxxxxxxxxxxxx | 999,999,.99 | xxxxxxxxxx    | xxxxxxxxx  |

TOTAL RECORDS

999

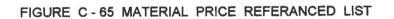

| (PCPDLS | ST)<br>  | *** PURCHASE ORDER PENDING LIST ***  AS END OF XX/XX/XX |                          | ***           | YY/MM/DD PAGE : XX |                   |              |
|---------|----------|---------------------------------------------------------|--------------------------|---------------|--------------------|-------------------|--------------|
| PO.NO.  | DATE     | DUE DATE                                                | VENDOR NAME              | TELEPHONE NO. | FAX.NO.            | PURCHASER NAME    | AMOUNT       |
| xxxxx   | XX/XX/XX | xx/xx/xx                                                | xxxxxxxxxxxxxxxxx        | XXXXXXXXXXXX  | xxxxxxxxx          | xxxxxxxxxxxxxxxx  | 99,999,999.9 |
| xxxxx   | XX/XX/XX | XX/XX/XX                                                | xxxxxxxxxxxxxxxxx        | xxxxxxxxxxx   | xxxxxxxxx          | xxxxxxxxxxxxxxx   | 99,999,999.9 |
| xxxxx   | XX/XX/XX | XX/XX/XX                                                | xxxxxxxxxxxxxxxxxxxxxxxx | xxxxxxxxxxx   | xxxxxxxxxx         | xxxxxxxxxxxxxxx   | 99,999,999.  |
| xxxxx   | XX/XX/XX | XX/XX/XX                                                | xxxxxxxxxxxxxxxxxx       | xxxxxxxxxx    | xxxxxxxxx          | xxxxxxxxxxxxxxxx  | 99,999,999.9 |
| xxxxx   | XX/XX/XX | XX/XX/XX                                                | xxxxxxxxxxxxxxxxxx       | xxxxxxxxxx    | xxxxxxxxx          | xxxxxxxxxxxxxxx   | 99,999,999.9 |
| XXXXX   | XX/XX/XX | XX/XX/XX                                                | xxxxxxxxxxxxxxxxx        | xxxxxxxxxxx   | xxxxxxxxx          | xxxxxxxxxxxxxxxxx | 99,999,999.9 |

2) 0

TOTAL PENDING RECORDS

FIGURE C - 66 PURCHASE ORDER PENDING LIST

| (PCPRMRP | ')<br> |    |                                         | *** PURCHASE REQUEST MONTHLY REPORT *** YY/M FOR THE MONTH OF XXXXXXXXX XXXX |          |          |           |                   |               |
|----------|--------|----|-----------------------------------------|------------------------------------------------------------------------------|----------|----------|-----------|-------------------|---------------|
| C.CENTRE | K      | CL | AUTH.PERSON                             | PR.NO.                                                                       | DATE     | DUE DATE | QUANTITY  | VENDOR NAME       | U.PRICE       |
| XX       | XX     | X  | xxxxxxxxxxxxxxxx                        | xxxxx                                                                        | xx/xx/xx | xx/xx/xx | 9,999,999 | xxxxxxxxxxxx      | 99,999,999.99 |
|          | XX     | X  | xxxxxxxxxxxxxxxxxxxxxxxxxxxxxxxxxxxxxxx | XXXXX                                                                        | xx/xx/xx | xx/xx/xx | 9,999,999 | xxxxxxxxxxxx      | 99,999,999.99 |
|          | XX     | X  | xxxxxxxxxxxxxxxx                        | XXXXX                                                                        | XX/XX/XX | xx/xx/xx | 9,999,999 | xxxxxxxxxxxx      | 99,999,999.99 |
|          |        |    | TOTAL RECORDS BY COST                   | CENTRE                                                                       |          | 999      |           |                   | \$°           |
| xx       | XX     | X  | xxxxxxxxxxxxxxxx                        | xxxxx                                                                        | xx/xx/xx | xx/xx/xx | 9,999,999 | xxxxxxxxxxxx      | 99,999,999.99 |
|          | XX     | X  | xxxxxxxxxxxxxxxxxxxxxxxx                | XXXXX                                                                        | xx/xx/xx | XX/XX/XX | 9,999,999 | xxxxxxxxxxxx      | 99,999,999.99 |
|          | XX     | X  | xxxxxxxxxxxxxxxxxxxxxxxxxxxxxxxxxxxxxxx | xxxxx                                                                        | XX/XX/XX | xx/xx/xx | 9,999,999 | XXXXXXXXXXXXXXXXX | 99,999,999.99 |
|          |        |    | TOTAL RECORDS BY COST                   | CENTRE                                                                       |          | 999      |           |                   |               |
|          |        |    | GRAND TOTAL                             |                                                                              |          | 9,999    |           |                   |               |
|          |        |    | *                                       |                                                                              | JIAK     | 17 3     |           |                   |               |

FIGURE C - 67 PURCHASE REQUEST MONTHLY REPORT

FIGURE C - 68 PURCHASE ORDER MONTHLY REPORT

| (PCMDCRP) |            | *** MATEF<br>FOR                        | YY/MN   | M/DD PAGE : XX |         |                   |      |             |
|-----------|------------|-----------------------------------------|---------|----------------|---------|-------------------|------|-------------|
| MDCS.NO.  | DATE       | DESTINATION                             | PR.REF. | ITEM           | MAT.NO. | NAME              | UNIT | QUANTITY    |
| xxxxx     | XX/XX/XX   | xxxxxxxxxxxx                            | XXXXX   | XX             | xxxxx   | xxxxxxxxxxxx      | XX   | 9,999,999   |
|           |            |                                         |         | XX             | xxxxx   | xxxxxxxxxxxxx     | XX   | 9,999,999   |
|           |            | *                                       |         | XX             | xxxxx   | xxxxxxxxxxxxxx    | XX   | 9,999,999   |
|           |            | 20                                      |         |                |         |                   | *    | * 9,999,999 |
| xxxxx     | XX/XX/XX   | xxxxxxxxxxx                             | xxxxx   | XX             | xxxxx   | xxxxxxxxxxxxx     | XX   | 9,999,999   |
|           |            |                                         |         | XX             | XXXXX   | xxxxxxxxxxxxxxx   | XX   | 9,999,999   |
|           |            | 2 N N N N N N N N N N N N N N N N N N N |         | xx             | xxxxx   | xxxxxxxxxxxxxxxxx | XX   | 9,999,999   |
|           |            | MNIA<br>CE1969                          |         |                |         |                   | *    | * 9,999,999 |
| TOTAL MON | THLY MDCS. | 999                                     |         |                |         |                   |      |             |
|           |            |                                         |         |                |         |                   |      |             |

FIGURE C - 69 MATERIAL DELIVERY CONTROL REPORT

FIGURE C - 70 ACCOUNT PAYEE REPORT/ADVICE NOTE

FIGURE C - 71 VENDOR PERFORMANCE REPORT

| (PCPOYRP)        |                         |                                  | *** PURCHASE ORDER YEARLY REPORT FOR THE YEAR OF XXXX |                                              |                                     | PAGE : XXX                                   |
|------------------|-------------------------|----------------------------------|-------------------------------------------------------|----------------------------------------------|-------------------------------------|----------------------------------------------|
| VENDOR NAME      | PR.NO.                  | DATE                             | PR.NO.                                                | METERIAL                                     | QUANTITY                            | AMOUNT                                       |
| xxxxxxxxxxxx     | XXXXX<br>XXXXX<br>XXXXX | XX/XX/XX<br>XX/XX/XX<br>XX/XX/XX | XXXXX<br>XXXXX<br>XXXXX                               | XXXXXXXXXXXXXXXXXXXXXXXXXXXXXXXXXXXXXX       | 9,999,999<br>9,999,999<br>9,999,999 | 9,999,999.99<br>9,999,999.99<br>9,999,999.99 |
| TOTAL VEND       | OOR                     |                                  |                                                       |                                              | 9,999,999                           | 9,999,999.99                                 |
| xxxxxxxxxxx      | XXXXX<br>XXXXX          | XX/XX/XX<br>XX/XX/XX<br>XX/XX/XX | XXXXX<br>XXXXX<br>XXXXX                               | XXXXXXXXXXXXX<br>XXXXXXXXXXXXX<br>XXXXXXXXXX | 9,999,999<br>9,999,999<br>9,999,999 | 9,999,999.99<br>9,999,999.99<br>9,999,999.99 |
| TOTAL VEND       | OOR                     | SE                               |                                                       | <b>制型</b> * *                                | 9,999,999                           | 9,999,999.99                                 |
| xxxxxxxxxxx      | XXXXX<br>XXXXX<br>XXXXX | XX/XX/XX<br>XX/XX/XX<br>XX/XX/XX | XXXXX<br>XXXXX<br>XXXXX                               | XXXXXXXXXXXXXXXXXXXXXXXXXXXXXXXXXXXXXX       | 9,999,999<br>9,999,999<br>9,999,999 | 9,999,999.99<br>9,999,999.99<br>9,999,999.99 |
| TOTAL VEND       | OOR                     | 200                              |                                                       | 10                                           | 9,999,999                           | 9,999,999.99                                 |
| xxxxxxxxxxx      | XXXXX<br>XXXXX<br>XXXXX | XX/XX/XX<br>XX/XX/XX<br>XX/XX/XX | XXXXX<br>XXXXX<br>XXXXX                               | XXXXXXXXXXXXXX<br>XXXXXXXXXXXXXX<br>XXXXXXXX | 9,999,999<br>9,999,999<br>9,999,999 | 9,999,999.99<br>9,999,999.99<br>9,999,999.99 |
| TOTAL VENE       | OOR                     | 3                                |                                                       | **                                           | 9,999,999                           | 9,999,999.99                                 |
| xxxxxxxxxxx      | XXXXX<br>XXXXX<br>XXXXX | XX/XX/XX<br>XX/XX/XX<br>XX/XX/XX | XXXXX<br>XXXXX<br>XXXXX                               | XXXXXXXXXXX<br>XXXXXXXXXXXX<br>XXXXXXXXXXXX  | 9,999,999<br>9,999,999<br>9,999,999 | 9,999,999.99<br>9,999,999.99<br>9,999,999.99 |
| TOTAL VENE       | OOR                     |                                  |                                                       |                                              | 9,999,999                           | 9,999,999.99                                 |
| TOTAL YEARLY PUR | CHASE ORDE              | R                                |                                                       | * * *                                        | 9,999,999                           | 9,999,999.99                                 |

FIGURE C - 72 PURCHASE ORDER YEARLY REPORT

| DATE  XX/XX/XX  TOTAL  XX/XX/XX | PR.NO.  XXXXX  XXXXX  XXXXX  XXXXX  XXXXX  XXXX | METERIAL  XXXXXXXXXXX  XXXXXXXXXX  XXXXXXXXXX | QUANTITY 9,999,999 9,999,999 9,999,999 9,999,99          | AMOUNT 9,999,999.99 9,999,999.99 9,999,999.99 9,999,99   |
|---------------------------------|-------------------------------------------------|-----------------------------------------------|----------------------------------------------------------|----------------------------------------------------------|
| XX/XX/XX TOTAL XX/XX/XX         | XXXXX<br>XXXXX<br>XXXXX                         | XXXXXXXXXXXXXXXXXXXXXXXXXXXXXXXXXXXXXX        | 9,999,999<br>9,999,999<br>9,999,999<br>9,999,999         | 9,999,999.99<br>9,999,999.99<br>9,999,999.99<br>9,999,99 |
| TOTAL XX/XX/XX                  | XXXXX                                           | XXXXXXXXXXXXXXXXXXXXXXXXXXXXXXXXXXXXXX        | 9,999,999<br>9,999,999<br>9,999,999<br>9,999,999         | 9,999,999.99<br>9,999,999.99<br>9,999,999.99<br>9,999,99 |
| XX/XX/XX                        | XXXXX                                           | XXXXXXXXXXXXXXXXXXXXXXXXXXXXXXXXXXXXXXX       | 9,999,999<br>9,999,999<br>9,999,999                      | 9,999,999.99<br>9,999,999.99<br>9,999,999.99             |
| XX/XX/XX                        | XXXXX                                           | XXXXXXXXXXXXXXXXXXXXXXXXXXXXXXXXXXXXXXX       | 9,999,999<br>9,999,999<br>9,999,999                      | 9,999,999.99<br>9,999,999.99<br>9,999,999.99             |
| XX/XX/XX                        | XXXXX                                           | XXXXXXXXXXX                                   | 9,999,9 <del>9</del> 9<br>9,999,999                      | 9,999,999.99<br>9,999,999.99                             |
| XX/XX/XX                        | XXXXX                                           | XXXXXXXXXXX                                   | 9,999,9 <del>9</del> 9<br>9,999,999                      | 9,999,999.99<br>9,999,999.99                             |
| 3                               | XXXXX                                           | XXXXXXXXXXX                                   | 9,999,999                                                | 9,999,999.99                                             |
| 3                               | XXXXX                                           | XXXXXXXXXXX                                   | 9,999,999                                                | 9,999,999.99                                             |
| TOTAL                           |                                                 |                                               |                                                          |                                                          |
| TOTAL                           |                                                 |                                               |                                                          |                                                          |
|                                 |                                                 | S S S S S S S S S S S S S S S S S S S         | 9,999,999                                                | 9,999,999.99                                             |
| 3                               | Z o                                             |                                               |                                                          |                                                          |
| XX/XX/XX                        | XXXXX                                           | XXXXXXXXXXX                                   | 9,999,999                                                | 9,999,999.99                                             |
|                                 | XXXXX                                           | XXXXXXXXXXXX                                  | 9,999,999                                                | 9,999,999.99                                             |
|                                 | XXXXX                                           | XXXXXXXXXXX                                   | 9,999,999                                                | 9,999,999.99                                             |
| TOTAL                           | 00                                              | * *                                           | 9,999,999                                                | 9,999,999.99                                             |
| XX/XX/XX                        | XXXXX                                           | XXXXXXXXXXX                                   | 9,999,999                                                | 9,999,999.99                                             |
|                                 | XXXXX                                           | XXXXXXXXXXXX                                  | 9,999,999                                                | 9,999,999.99                                             |
|                                 | XXXXX                                           | XXXXXXXXXXX                                   | 9,999,999                                                | 9,999,999.99                                             |
| TOTAL                           | *                                               | * *                                           | 9,999,999                                                | 9,999,999.99                                             |
| ASE ORDER RETURN                | v (                                             | MATINA                                        | 9,999,999                                                | 9,999,999.99                                             |
|                                 | XX/XX/XX TOTAL                                  | TOTAL  XX/XX/XX XXXXX XXXXXX TOTAL            | TOTAL  XX/XX/XX  XXXXX  XXXXX  XXXXX  XXXXX  XXXXX  XXXX | TOTAL                                                    |

FIGURE C - 73 PURCHASE ORDER RETURN REPORT / ADVICE NOTE